# KAUNO TECHNOLOGIJOS UNIVERSITETAS INFORMATIKOS FAKULTETAS PROGRAMŲ INŽINERIJOS KATEDRA

Ineta Rudžionienė

# Bendrojo lavinimo mokyklos intranetinės mokymo(si) sistemos kūrimas ir tyrimas

Magistro darbas

Vadovas

 doc. dr. A.Otas 2006-05

Kaunas, 2006

# KAUNO TECHNOLOGIJOS UNIVERSITETAS INFORMATIKOS FAKULTETAS PROGRAMŲ INŽINERIJOS KATEDRA

Ineta Rudžionienė

# Bendrojo lavinimo mokyklos intranetinės mokymo(si) sistemos kūrimas ir tyrimas

Magistro darbas

Kalbos konsultantė Lietuvių k. katedros lekt. doc. dr. J.Mikelionienė 2006-05 Recenzentas doc. dr. K.T.Baniulis 2006-05 Vadovas doc. dr. A.Otas 2006-05 Atliko IFM-0/2 gr. stud. Ineta Rudžionienė 2006-05-22

Kaunas, 2006

# **Turinys**

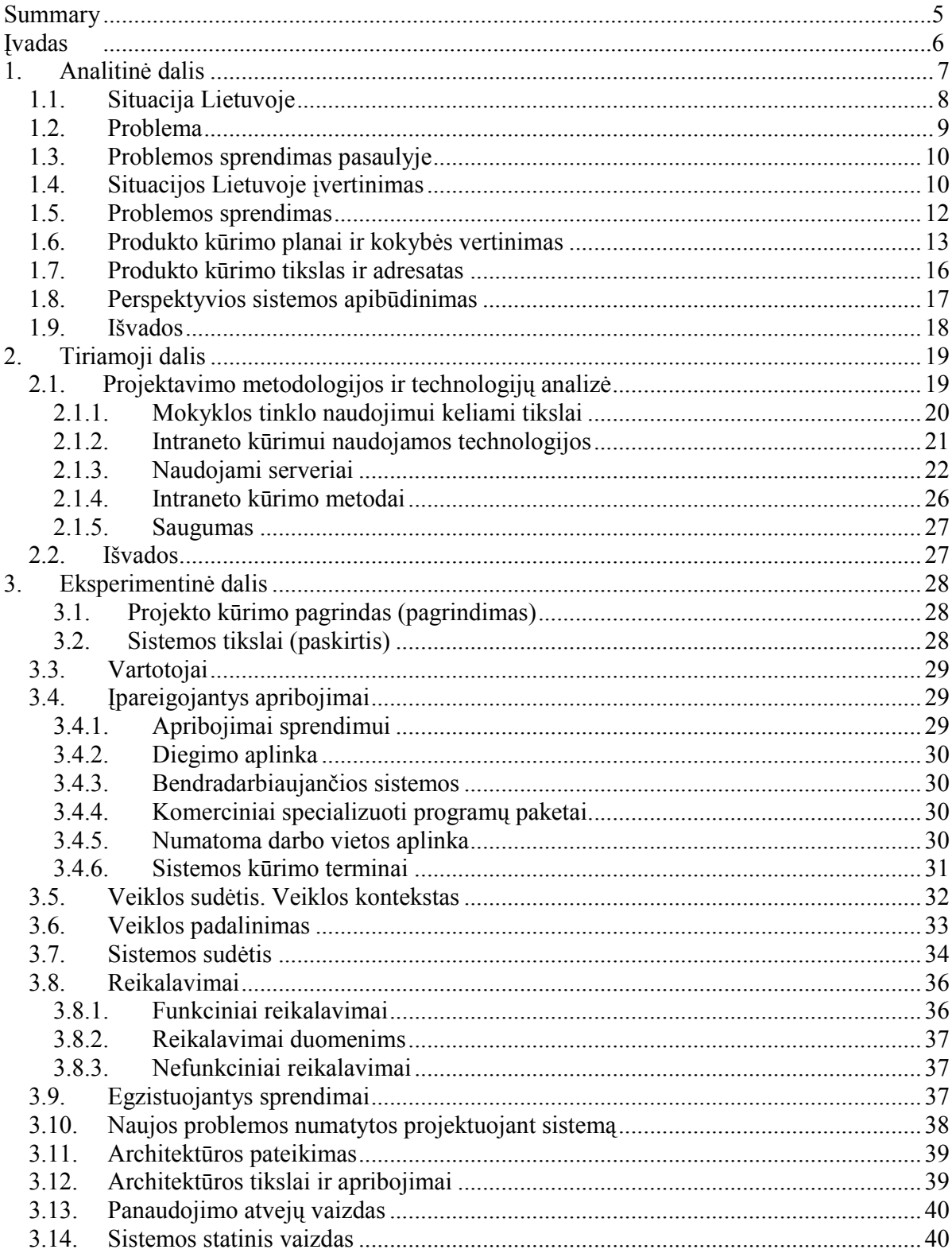

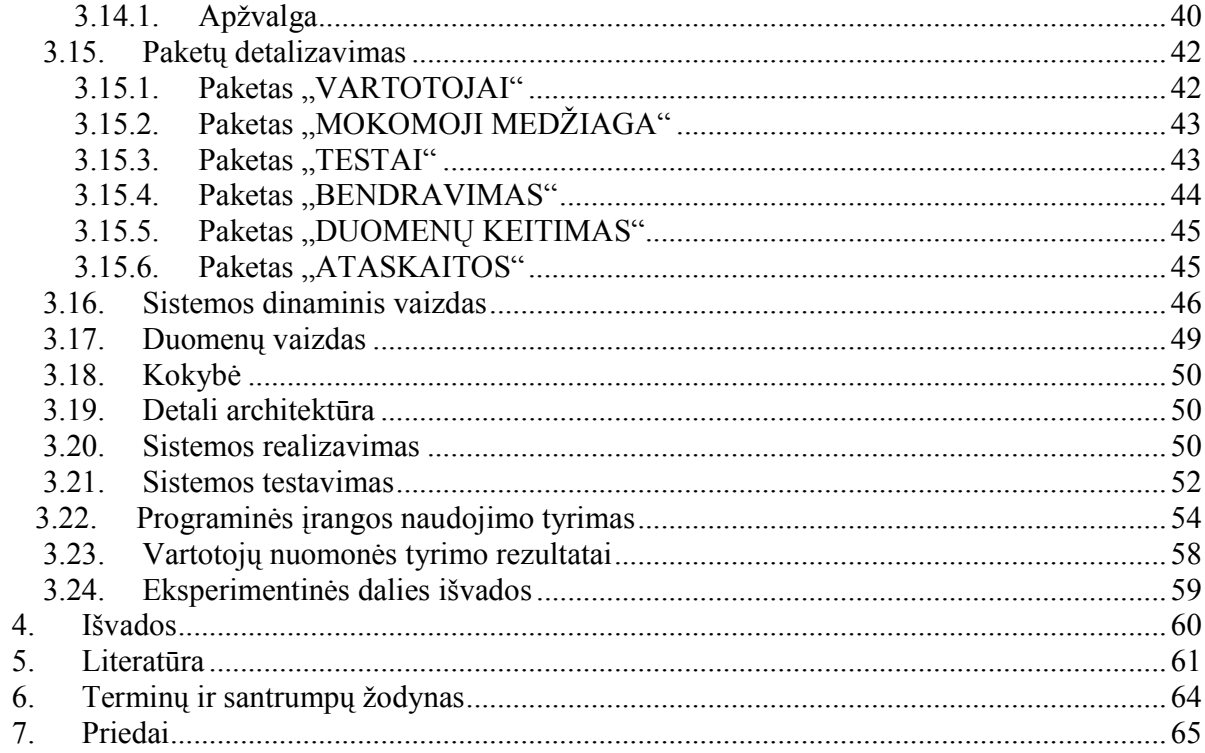

# **Summary**

## Implementation and investigation of intranet-band teaching system in general education school

 School is the most important organization in the process of creating educational community, because there is a place where citizens of this community are raised. Schools computerization gets most attention.

 Analyzing existing intranet based learning systems and creating system, witch is designed for general education schools to improve their students ant teachers work, are object of postgraduate studies work. This system allow schools to corporate, share information, studying plans and information.

 Created system can be used in all general education schools. This system can be reused in schools which has special purpose.

 System is designed for virtual learning and communications between students and teachers, for sharing and using educational information, for analyzing marking and learning results, creating summaries.

Teachers can:

- create studying plans;
- deliver theoretical educational information;
- create tests;
- mark students work at lessons and tests. Students can:
- use educational information, which teacher offer them;
- communicate with other students and teachers:
- take tests:
- check for their marks

System can be useful for parents of students. Trey can check their child marks from their home.

# Įvadas

Informacinės visuomenės kūrimo procese lemiamas vaidmuo tenka mokyklai, kur ugdomas tikrasis informacinės visuomenės pilietis. Todėl suprantamas vis augantis dėmesys mokyklų kompiuterizavimo procesams.

Magistro darbe ištirtos egzistuojančios intranetinės mokyklų sistemos ir sukurtas produktas, skirtas bendrojo lavinimo mokykloms, norinčioms pagerinti savo moksleivių bei mokytojų darbą, bei jo kokybę. Taip pat šis projektas suteikia galimybę mokykloms bendradarbiauti dalijantis sukaupta informacija, mokymo planais, rengiamų projektų informacija.

Sukurta sistema gali būti taikoma visoms mokykloms (pradinėms, pagrindinėms, vidurinėms, gimnazijoms ir kt.). Bendrojo lavinimo mokyklos intranetinė mokymo ir mokymosi sistema gali būti pakartotinai panaudotas kuriant naujas sistemas, skirtas kitokios paskirties mokykloms ( t. y. profesinėms, vakarinėms, specialiosioms ir pan.).

Sistema skirta mokytojų ir mokinių virtualiam bendravimui, mokymo medžiagos pateikimui ir naudojimui, vertinimo ir mokymosi rezultatų suvestinių sudarymo palengvinimui. Naudodami intranetinę sistemą mokytojai galės:

- $\triangleright$  sudarinėti mokymo planus,
- pateikti teorinę mokymo medžiagą,
- $\triangleright$  sudarinėti testus,
- $\triangleright$  vertinti mokinių darbą pamokos ir kontrolinių darbų metu.

Moksleiviams sudaroma galimybė:

- naudotis mokytojo pateikta medžiaga klasėje ir namuose,
- $\triangleright$  bendrauti su bendraklasiais ir mokytojais,
- $\triangleright$  atlikti atsiskaitymus kompiuteriu,
- pasitikrinti savo pažymius.

Sistema naudinga ir mokinių tėvams, nes jie galės tikrinti vaiko lankomumą ir pažymius tiesiog namuose.

# 1. Analitinė dalis

Informacinės technologijos (IT) vis labiau įsilieja į mokymo ir mokymosi procesą, tampa neatsiejama jo dalimi. Visuomenės pokyčiai, milžiniška technologijų plėtra ir įvairovė verčia naujai žvelgti į mokymą kaip visuotinį procesą. Iš esmės kinta mokymo koncepcijos, pedagoginės nuostatos, tikslai, metodai. Šiuolaikines informacines priemones ir technologijas skatinama vartoti visuose mokomojo proceso lygmenyse, mokant ir besimokant įvairių dalykų (22).

IKT Lietuvos bendrojo lavinimo mokyklose pradėta diegti 1986 metais. Tačiau iki 2000 metų pabaigos nebuvo patvirtintos ilgalaikės valstybinės IKT diegimo švietime strategijos, nuolat stokota tam skiriamų lėšų, todėl mokyklos buvo kompiuterizuojamos lėtai ir neveiksmingai (23). Informacinių ir komunikacinių technologijų diegimo į Lietuvos švietimą 2005–2007 metų strategija nustato informacinių ir komunikacinių technologijų diegimo į Lietuvos švietimo sistemą analizę, strategijos misiją, tikslus, uždavinius ir pažangos vertinimo rodiklius. Šios strategijos tikslai yra šie (24):

- Pasiekti proveržį mokinių mokyme ir mokymesi panaudojant modernias informacines technologijas.
- Sukurti švietimo kompiuterių tinklą mokymui ir mokymuisi skirta informacija užpildytą elektroninę erdvę, kartu sudarant sąlygas modernizuoti švietimo valdymą, mokyklų bendruomenių komunikavimą.
- Gerinti gyventojų kompiuterinę kompetenciją siekiant mažinti socialinę atskirtį IKT srityje.

Informacinių ir komunikacinių technologijų diegimo į Lietuvos švietimą 2005–2007 metų programa numato, kad bus sukurtas švietimo kompiuterių tinklas, švietimo portalas, bus įdiegtos mokyklų intraneto sistemos:

- Daugiau kaip 75% savivaldybių tinklų bus prijungti prie LITNET.
- Daugiau kaip 50% mokyklų bus įdiegtos intraneto sistemos.
- Apie 25% mokyklų intraneto sistemose bus teikiamos ne mažiau kaip 5 paslaugos mokyklų bendruomenei: (elektroninis paštas mokiniams ir mokytojams; mokyklos bendruomenės informavimas IKT priemonėmis;

mokomosios medžiagos kaupimas ir skleidimas; tikralaikės diskusijos; daugialypės terpės paslauga – vaizdo konferencijos).

- Bus sukurtas švietimo portalas, kuriame bus teikiama ne mažiau kaip 5 skirtingų mokymo, informavimo ir komunikavimo paslaugos.
- 80% savivaldybių administracijų atsakingų padalinių ir 70% mokyklų parengs ir prižiūrės interneto svetaines.
- 5–12 klasių mokinių ir kompiuterių santykis bus 10:1.
- Kasmet bus parengiama po vieną IKT diegimo švietime stebėsenos ataskaitą.
- Bus sukurta IKT diegimo švietime stebėjimo ir vertinimo kiekybinių ir kokybinių rodiklių sistema.
- Veiks ne mažiau kaip trys skirtingiems poreikiams tenkinti informacinės sistemos, besiremiančios sukauptais duomenimis.

Strategijoje laikomasi nuostatos, kad IKT naudojimas švietime neturi tapti savitiksliu dalyku. IKT turi būti taikomos ugdymo procese siekiant, kad ir mokymas ir mokymasis kokybiškai pakistų, kad iš esmės pagerėtų mokyklų, mokytojų ir mokinių darbo veiksmingumas (25).

Nuolatinis dėmesys turi būti skiriamas elektroninei mokomajai medžiagai rengti ir atnaujinti nuolat gerinant jos kokybę, skatinant jos viešumą, suteikiant galimybę laisvai pasinaudoti kiekvienam mokiniui ar mokytojui (22).

#### 1.1. Situacija Lietuvoje

Praėjusių metų pabaigoje įvykusioje spaudos konferencijoje, kurią organizavo Švietimo ir mokslo ministerijos Švietimo informacinių technologijų centras, Kauno technologijos universitetas ir bendrovė "Microsoft Lietuva" pristatytas sociologinis tyrimas apie informacinių technologijų (IT) naudojimą šalies mokyklose (26). Tyrime dalyvavo 64 mokyklų iš visos Lietuvos atstovai: 1133 mokiniai, 528 pedagogai ir 142 mokyklų vadovai bei jų pavaduotojai. Į tyrėjų klausimus taip pat atsakė 42 švietimo sistemos ekspertai. Tyrimas buvo atliktas 2005 m. pavasarį.

Gimnazijų mokytojams ir mokiniams yra palankesnės sąlygos nei vidurinių ar kitų mokyklų pedagogams bei jų auklėtiniams. Vidutinis kompiuterių skaičius gimnazijose siekia 47, vidurinėse mokyklose – 29,8, jaunimo mokyklose – 13,2. Vykstant sparčiai mokyklų kompiuterizacijai vis didesne problema tampa ne kompiuterių trūkumas, o netolygus pačių technologijų panaudojimas mokyklų viduje. Išskirtos šešios priežastys, lemiančios mokytojo požiūrį į informacines technologijas ir kompiuterį apskritai: ar mokytojas turi kompiuterį namuose, ar pasitiki savo įgūdžiais, ar yra įvaldęs demonstracinį internetą ir t.t. Didžiuliai skirtumai pastebėti tarp miesto ir kaimo vaikų. Mergaitės dažniausiai gyvena socialiai nepalankioje aplinkoje, ribojančioje galimybę naudotis kompiuteriu ir informacinėmis technologijomis apskritai: jos namuose turi gerokai mažiau kompiuterių nei berniukai.

Tyrimas parodė, kad IT ugdant reguliariai ir sistemingai taiko tik informatikos mokytojai. Kompiuteris praktiškai nenaudojamas pradiniame ugdyme. Kitų disciplinų pedagogai tai daro kur kas rečiau. Šalies mokyklose kompiuteris praktiškai nenaudojamas analizės gebėjimams ugdyti. Švietimo ekspertai paprašyti išvardinti svarbiausius pastarųjų metų pasiekimus, susijusius su IT, nurodė išaugusį mokyklų kompiuterizavimą ir tinklo (internetas, intranetas) sukūrimą. Tarp svarbiausių problemų buvo paminėta: naujos, legalios programinės įrangos trūkumas (68 proc.), lėšų stoka (63 proc.), nepakankamas kompiuterių skaičius (32 proc.). Į klausimus apie valstybės institucijų bei privataus verslo veiksmus prisidedant prie IT naudojimo švietimo įstaigose efektyvumo absoliuti dauguma (80 proc.) nurodė didesnį lėšų poreikį, trečdalis paminėjo, kad būtina padėti mokykloms diegti legalias kompiuterių programas. Kompiuterinio raštingumo problemą ir kompetentingų IT specialistų stygių įvardijo vos 24-27 proc. respondentų.

#### 1.2. Problema

Bendrojo lavinimo mokyklos paskirtis lavinti ir ugdyti jaunimą, suteikti bendrojo lavinimo programas atitinkantį išsilavinimą. Bendrojo lavinimo mokyklos tikslai suteikti dorinės, sociokultūrinės, ir pilietinės brandos pagrindus, bendrąjį raštingumą, technologinio raštingumo pradmenis, ugdyti tautinį sąmoningumą, išugdyti siekimą ir gebėjimą apsispręsti pasirinkti ir mokytis toliau. Kad būtų galima įgyvendinti užsibrėžtus tikslus, mokykla turi turėti vieningą mokymo sistemą. Mokymo sistemą, kaip ir visas kitas gyvenimo sritis, stengiamasi kompiuterizuoti. Mokymui yra sukurta daug įvairios specializuotos programinės įrangos, bet ši įranga nėra apibendrinta, surinkta į vientisą sistemą. Mokykloms reikalinga sistema, kuri leistų sujungti turimą mokomąją medžiagą ir kurti naują.

#### 1.3. Problemos sprendimas pasaulyje

Nuotoliniam mokymui dažniausiai naudojamos interneto technologijomis pagrįstos sistemos. Tai yra integruota programinė įranga, kuri atitinka visas nuotoliniam mokymui naudojamoms sistemoms reikalingas charakteristikas ir funkcijas. Rinkoje yra didelis pasirinkimas tokių mokymo aplinkų, kaip: "WebCT", "Moodle", "Lotus Learning Space", "Librarian", "Blackboard", "TopClass", "Embanet", "Intralearn", "Ecollege", "Eduprise" ir kitos. Be to galimas šių sistemų paslaugų ir charakteristikų sujungimas. O aukštesnio lygio sistemose daugelis kūrėjų sutinka su tokia specifikacija:

- $\triangleright$  vartotojo atpažinimas ir administravimas, išskiriamos tam tikros vartotojų grupės su tokiomis savybėmis, kaip administratorius, instruktorius, mokinys, peržiūrėtojas, tikrintojas ir kitos;
- $\triangleright$  kintantis turinio valdymas;
- $\triangleright$  dinaminiai kurso turinio nustatymai;
- $\geq$  galimybė bendradarbiauti mokantis ir vartotojų bendravimo skatinimas;
- $\triangleright$  esti skirtingi vartotojų aplinkų nustatymai.

Šis bazinių funkcijų rinkinys leidžia kiekvienam vartotojui savo aplinkoje atlikti savo darbus. Be to kiekvienai vartotojų grupei priskiriamos tam tikros funkcijos. Pavyzdžiui, mokinys turi paieškos ir navigacijos galimybę, administratorius turi visas sistemos paslaugų valdymo teises ir kt. (1).

#### 1.4. Situacijos Lietuvoje įvertinimas

Lietuvos Respublikos statistikos departamentas nepateikia jokių duomenų apie atliktus tyrimus susijusius su mokyklos intranetinėmis sistemomis.

Lietuvoje intraneto technologija mokyklose pradėta diegti nuo 1999 metų. Pirmieji žinomi pradininkai buvo T. ir A. Balvočiai (Šilutės 4 vidurinės, dabar Pamario pagrindinės, mokyklos mokytojai). Šiuo metu jau nemažai mokyklų naudoja intraneto sistemas, tačiau nėra vieningos lanksčios sistemos, kurią galima būtų pritaikyti skirtingoms mokykloms atsižvelgiant į jų vidaus tikslus, uždavinius, naudojamus mokymo metodus ir kitus reikalavimus.

#### $\mathbf{M}$

Šventupio vidurinės mokyklos intranete galima rasti moksleiviams naudingos informacijos tiek mokslo, tiek bendravimo, tiek organizuojamų renginių atžvilgiu. Mokyklos internetinis puslapis http://mok.splius.lt/~sventupis/ yra modernaus dizaino ir dažnai atnaujinamas (5). Jis kaip ir mokyklos intranetas atitinka mokykloms keliamus reikalavimus (6, 7). Mokykloje į kompiuterinį tinklą sujungti kompiuterių kabinetai, dalykų kabinetai, skaitykla ir biblioteka, administracijos kompiuteriai, mokytojų kambario kompiuteriai, mokykla turi serverį. Visas mokyklos tinklas apsaugotas nuo neautorizuoto priėjimo vartotojų iš išorinių tinklų, mokyklos serveris teikia intraneto paslaugas išoriniams vartotojas.

Naujausias intraneto technologijas jau bandė naudoti Šilutės Pamario mokykla, kiek vėliau Kuršėnų Lauryno Ivinskio gimnazija bei kitos Lietuvos mokyklos.

Esminiai dabartinio intraneto skirtumai nuo anksčiau Lietuvos mokyklose diegtų intranetų (27):

- teikiamos informacijos prasme jie panašūs, tačiau tam naudojamos visiškai skirtingos priemonės - turinio valdymo, kalendoriaus ir kt. komponentai, o ankstesniuose mokyklų intranetuose - HTML failai;
- turinio pateikimas, kuris buvo ankstesniųjų intranetų pagrindinė funkcija, šiuo atveju papildomas bendravimo (elektroninis paštas, diskusijos, tikralaikiai pokalbiai), planavimo (kalendoriai, adresynai) įrankiais;
- ankstesniuose intranetuose nėra autorizacijos ir personalizacijos, aprašomajame realizuojamas personalizuotų paslaugų tiekimas, t.y. vartotojui pasiekiamos ir pateikiamos tik tos, kurios skirtos jam.

Mokyklos intranetas – vidinis mokyklos kompiuterių tinklas, kuriame informacija naudojama ir tvarkoma interneto technologijų priemonėmis. Mokyklos intranetas gali turėti ryšį su internetu. Jis skirtas mokyklos bendruomenei.

Mokyklos intranetą sudaro: serveris, vietinis kompiuterių mokyklos tinklas, intraneto programinė įranga ir intraneto turinys. Serveris – tinklo mazgas, atliekantis tam tikras funkcijas pagal kitų tinkle esančių klientų kompiuterių paraiškas (užklausas). Programinė įranga – visuma programų, naudojamų kompiuteriui valdyti ir jame esančiai informacijai apdoroti. Šnekamojoje kalboje programinė įranga kartais sinonimiškai vadinama programomis. Intranetas mokykloje gali būti naudojamas šiems tikslams:

- mokyklos bendruomenei aktualios informacijos operatyviam pateikimui;
- veiklos administravimui;
- mokomosios ir metodinės medžiagos kaupimui, saugojimui bei skleidimui;
- mokymuisi ir mokymui skirtos medžiagos patogiam naudojimui;
- mokyklos bendruomenės elektroniniam bendravimui;
- ugdomojo turinio medžiagos nuorodų katalogizavimui.

Intraneto pagrindinis uždavinys – šiuolaikinių technologijų pagalba kokybiškai keisti ugdymo procesą, sudarant sąlygas mokyklos bendruomenės nariams patogiai naudoti informaciją, skirtą mokymuisi, mokymui, informavimui bei administravimui.

Intraneto pagalba galima administruoti mokyklos darbą, operatyviai teikti aktualią informaciją, kaupti, saugoti bei skleisti mokomąją metodinę medžiagą, suteikti bendruomenei įvairias šiuolaikines elektroninio bendravimo galimybes, vykdyti ugdomojo turinio medžiagos nuorodų katalogizavimą, koordinuoti vykdomus projektus, organizuoti bei koordinuoti užklasinę veiklą.

Intranetas sudaro sąlygas ugdymo proceso tobulinimui naudojant šiuolaikines informacines technologijas, modernizuoja mokyklos valdymą, leidžia naudoti šiuolaikines elektroninio bendravimo priemones bendruomenės narių komunikacijai, pasitarimų, seminarų organizavimui.

#### 1.5. Problemos sprendimas

Lietuvos bendrojo lavinimo mokyklose vis labiau plinta intraneto bei virtualių mokymosi aplinkų naudojimas. Intraneto pagrindinis uždavinys – šiuolaikinių technologijų pagalba kokybiškai keisti ugdymo procesą, sudarant sąlygas mokyklos bendruomenės nariams patogiai naudoti informaciją, skirtą mokymuisi, mokymui, informavimui bei administravimui. Mokytojai intranete gali pristatyti mokymui ir mokymuisi skirtą informaciją, dėstomo dalyko metodinę medžiagą, individualias programas, informaciją apie mokinių pasiekimus konkursuose, varžybose ir olimpiadose, auklėjamosios klasės tinklalapius ir istoriją, vertingus mokinių referatus ar kitus darbus.

Mokyklos administracija intranete gali pateikti ugdymo planus, programas, klasių sąrašus, tvarkaraščius, informaciją apie mokinių ir mokytojų pasiekimus, skelbti naujienas, organizuoti dokumentų projektų svarstymus. Kadangi Lietuvoje intranetinės mokymo sistemos, pritaikytos specialiai bendrojo lavinimo mokykloms, reikalinga tokia sistema kuri apimtų ne tik darbą vietiniame mokyklos tinke t.y. intranete tačiau leistų patalpinti mokomąją medžiagą, ją peržiūrėti, sudarinėti ir atlikti testus, vertint mokinių darbą, analizuoti pažangumo rezultatus, gauti ataskaitas ir kt.

#### 1.6. Produkto kūrimo planai ir kokybės vertinimas

Kuriant mokyklos intranetą gali būti naudojamos jau sukurtos tokios virtualios mokymosi sistemos, tokios kaip "WebCT", "First Class", kurios šiuo metu yra naudojamos Lietuvos aukštosiose mokyklose, nuotolinėms studijoms (3). Ypač retai tipinės, aukštojo mokslo įstaigoms pritaikytos, virtualios mokymosi aplinkos atitinka bendrojo lavinimo mokyklų specifiką. Moksleiviai nuolat lanko mokyklą ir su mokytojais jie susitinka daug dažniau nei nuotoliniu būdu studijuojantys studentai. Todėl virtualios mokymosi aplinkos paskirtis bendrojo lavinimo mokykloje taip pat yra kitokia nei aukštojo mokslo institucijoje. Mokyklos turi galimybę išsirinkti joms labiausiai tinkamas aplinkas iš daugybės įvairių komercinių ir atvirųjų (angl. open source) virtualių mokymosi aplinkų ar sukurti naują. Prieš pasirenkant vieną ar kitą virtualią mokymosi aplinką reikia tiksliai žinoti, kokių jos priemonių ir funkcijų reikės efektyviam mokymuisi, atsižvelgti į mokymosi dalykus, kokie įgūdžiai ir gebėjimai bus lavinami, techninę mokyklos bazę ir kitas mokyklos savybes.

Palyginus mokyklose naudojamų intranetinių mokymosi sistemų funkcionalumą, galima teigti, kad nėra sistemos kuri realizuotų visas reikalingas funkcijas. Funkcionalumo palyginimo rezultatai pateikiami 1 lentelėje.

| Požymis                                | "Moodle"       | WebCT          | Šilutės Pamario<br>mokyklos<br>intranetas | Šventupio<br>vidurinės<br>mokyklos<br>intranetas |
|----------------------------------------|----------------|----------------|-------------------------------------------|--------------------------------------------------|
| Autentifikuotas<br>prisijungimas       | $^{+}$         | $^{+}$         |                                           | $^{+}$                                           |
| Mokymo planų<br>sudarymas              |                |                |                                           |                                                  |
| Mokomosios<br>medžiagos talpinimas     | $^{+}$         | $^{+}$         | $^{+}$<br>(tik<br>administratorius)       | $+$                                              |
| Mokomosios<br>medžiagos peržiūra       | $+$            | $+$            | $+$                                       | $+$                                              |
| Testų sudarymas                        | $+$            | $+$            |                                           |                                                  |
| Testų atlikimas                        | $+$            | $^{+}$         |                                           |                                                  |
| Pažangumo vertinimas                   | $+$ (dalinis)  | $+$ (dalinis)  | $\overline{\phantom{a}}$                  | $\ddot{}$                                        |
| Pažymių peržiūra                       |                | $^{+}$         | $\overline{\phantom{a}}$                  | $\overline{\phantom{0}}$                         |
| Vertinimo analizė                      |                |                |                                           |                                                  |
| Pažangumo ataskaitų<br>sudarymas       |                |                |                                           |                                                  |
| Vartotojo registravimas                | $\ddot{}$      | $^{+}$         | $\overline{\phantom{0}}$                  | $^{+}$                                           |
| Esamų duomenų<br>redagavimas           | $+$            | $^{+}$         | $+$<br>(tik<br>administratorius)          | $+$                                              |
| Bendravimas tarp<br>sistemos vartotojų | $^{+}$         | $^{+}$         | $^{+}$                                    | $^{+}$                                           |
| Naudojamos priemonės                   | Specializuotos | Specializuotos | <b>Tik HTML</b>                           | Specializuotos                                   |

-   

Siūloma kurti universalią sistemą kuri turėtų visas reikiamas funkcijas ir būtų pritaikyta būtent mokyklos bendruomenės nariams. Vertinant bendrojo lavinimo intranetinio mokymo ir mokymosi sistemą, naudojami kriterijai leidžiantys įvertinti, ar sistema atlieka visas reikiamas funkcijas (pvz.: ar yra galimybė talpinti mokomąją medžiagą, ar yra galimybė sudaryti testus ir pan.). Numatomas kurti produktas vertinamas lyginant jį su kitais panašiais produktais. Programų analizės rezultatai pateikiami 2 lentelėje.

| Požymis                            | "Moodle"            | WebCT                    | Šilutės Pamario<br>mokyklos<br>intranetas | Šventupio<br>vidurinės<br>mokyklos<br>intranetas | Projektuojama<br>sistema |
|------------------------------------|---------------------|--------------------------|-------------------------------------------|--------------------------------------------------|--------------------------|
| Autentifikuotas                    | $^{+}$              | $\qquad \qquad +$        |                                           | $\! + \!$                                        |                          |
| prisijungimas                      |                     |                          |                                           |                                                  |                          |
| Mokymo planų                       |                     |                          |                                           |                                                  | $+$                      |
| sudarymas                          |                     |                          |                                           |                                                  |                          |
| Mokomosios<br>medžiagos talpinimas | $^{+}$              |                          |                                           |                                                  |                          |
|                                    |                     |                          | (tik                                      |                                                  | $^{+}$                   |
|                                    |                     |                          | administratorius)                         |                                                  |                          |
| Mokomosios                         | $^{+}$              | $^{+}$                   | $^{+}$                                    |                                                  | $^{+}$                   |
| medžiagos peržiūra                 |                     |                          |                                           |                                                  |                          |
| Testų sudarymas                    | $\qquad \qquad +$   | $\boldsymbol{+}$         | $\overline{\phantom{0}}$                  | $\overline{\phantom{a}}$                         | $+$                      |
| Testų atlikimas                    | $+$                 | $+$                      |                                           |                                                  | $+$                      |
| Pažangumo vertinimas               | $+$ (dalinis)       | $+$ (dalinis)            | $\overline{a}$                            |                                                  | $\boldsymbol{+}$         |
| Pažymių peržiūra                   |                     |                          | $\overline{\phantom{0}}$                  | $\overline{\phantom{a}}$                         | $\boldsymbol{+}$         |
| Vertinimo analizė                  |                     | $\overline{\phantom{0}}$ |                                           | $\overline{\phantom{a}}$                         | $+$                      |
| Pažangumo ataskaitų                |                     |                          |                                           |                                                  | $^{+}$                   |
| sudarymas                          |                     |                          |                                           |                                                  |                          |
| Vartotojo registravimas            | $\qquad \qquad +$   | $\boldsymbol{+}$         | $\overline{\phantom{0}}$                  | $\! + \!$                                        | $\boldsymbol{+}$         |
| Esamų duomenų                      |                     | $\boldsymbol{+}$         | $^{+}$                                    |                                                  |                          |
| redagavimas                        | $^{+}$              |                          | (tik                                      | $\boldsymbol{+}$                                 | $\boldsymbol{+}$         |
|                                    |                     |                          | administratorius)                         |                                                  |                          |
| Bendravimas tarp                   | $\boldsymbol{+}$    | $\boldsymbol{+}$         | $\boldsymbol{+}$                          | $\boldsymbol{+}$                                 | $\boldsymbol{+}$         |
| sistemos vartotojų                 |                     |                          |                                           |                                                  |                          |
| Naudojamos priemonės               | Speciali-<br>zuotos | Speciali-<br>zuotos      | <b>Tik HTML</b>                           | Specializuotos                                   | Specializuotos           |

 $\bullet$  . The contract of the contract of the contract of the contract of the contract of the contract of the contract of the contract of the contract of the contract of the contract of the contract of the contract of the co

#### 1.7. Produkto kūrimo tikslas ir adresatas

Projekto tikslas yra sukurti intranetinę mokymo sistemą, skirtą bendrojo lavinimo mokykloms, kuri leistų:

- mokytojams pateikti mokomąją medžiagą, sudarinėti mokymo programas dėstomam dalykui, sudaryti testus, vertinti moksleivių pasiekimus ir pažangumą;
- $\triangleright$  mokiniams naudotis mokytojų pateikta mokomąja medžiaga, laikyti įgytų žinių patikrinimui skirtus testus, peržiūrėti turimus vertinimus, bendrauti bei dalintis turimomis žiniomis bei medžiaga su bendraklasiais;
- administratoriui (mokyklos vadovybei) kontroliuoti moksleivių lankomumą ir pažangumą, peržiūrėti mokytojų darbui naudojamus planus;
- mokinių tėvams peržiūrėti vaiko lankomumo bei pažangumo vertinimus, gauti informaciją apie mokyklos renginius ir pan.

Sukurtas produktas bus skirtas bendrojo lavinimo mokykloms, norinčioms pagerinti savo moksleivių ir mokytojų darbą bei jo kokybę. Taip pat šis projektas suteikia galimybę mokykloms bendradarbiauti dalijantis sukaupta informacija, mokymo planais, rengiamų projektų informacija.

Projektas skirtas visoms mokykloms (pradinėms, pagrindinėms, vidurinėms, gimnazijoms ir kt.). Lietuvoje yra apie 1200 vidurinių mokyklų ir gimnazijų, taigi potencialių informacinės sistemos vartotojų yra daug.

Sukurtas produktas bus naudojamas mokyklos vidiniame tinkle ir pritaikytas mokinių mokymui ir mokymuisi. Sukurtas produktas bus platinamas pagal bendrąją viešąją licenciją GPL (General Public License, http://www.gnu.org/copyleft/gpl.html) su programų išeities tekstais. Produkto vartotojas nevaržomas gali naudotis išeities tekstais, dar labiau produktą pritaikant specifinei probleminei sričiai.

Šis produktas gali būti platinamas kitoms bendrojo lavinimo mokykloms, taip pat šiek tiek modifikavus galima pritaikyti kitokio pobūdžio mokymo įstaigoms (profesinėms, specialiosioms mokykloms ir pan.).

#### 1.8. Perspektyvios sistemos apibūdinimas

Įvertinant analizės rezultatus siūloma sukurti sistemą, kuri būtų skirta mokytojų ir mokinių virtualiam bendravimui, mokymo medžiagos pateikimui ir naudojimui, vertinimo ir mokymosi rezultatų suvestinių sudarymo palengvinimui. Naudodami intranetinę sistemą mokytojai galės sudarinėti mokymo planus, pateikti teorinę mokymo medžiagą, sudarinėti testus, vertinti mokinių darbą pamokos ir kontrolinių darbų metu. Moksleiviai turės galimybę naudotis mokytojo pateikta medžiaga klasėje ir namuose, bendrauti su bendraklasiais, bei mokytojais, atlikti atsiskaitymus naudojantis kompiuteriu, pasitikrinti savo pažymius. Sistema naudinga ir mokinių tėvams, nes jie galės tikrinti vaiko lankomumą ir pažymius tiesiog namuose.

Kadangi daugelis mokinių turi namuose kompiuterius ir internetinį ryšį, šios sistemos realizavimas būtų labai naudingas visam mokymo ir mokymosi procesui.

Intranetinė sistema turi turėti ryšį su jau visose Lietuvos mokyklose taikoma mokinio krepšelio skaičiavimo ir asmens duomenų saugojimui taikoma sistema "Studentų ir moksleivių duomenų bazė" (SMDB).

Vartotojas, norintis naudotis intranetine mokymosi sistema, turėtų būti susipažinęs su Microsoft Windows operacine sistema, kadangi sistema veikia šioje platformoje. Vartotojas turi gebėti bent minimaliai naudotis interneto technologijomis, galėti peržiūrėti sistemos internetinius puslapius. Visos sistemos darbui reikalingos instrukcijos pateikiamos vartotojui skirtame sistemos aprašyme.

Mokytojas kasdieniame darbe susiduria su mokymo planų sudarymo ir pateikimo, mokomosios medžiagos pateikimo mokiniams, žinių patikrinimui skirtų testų sudarymo ir tikrinimo problemomis. Daug laiko reikalauja tikslus moksleivių duomenų bazės pildymas ir jiems priklausančių atributų nustatymas.

Šiuo metu Lietuvos mokyklose stengiamasi plėtoti informacinių technologijų integravimą į visus dėstomus dalykus. Reikalinga sistema, kuri kauptų visą tam tikros mokyklos informaciją, sudarytų galimybę mokykloms bendradarbiauti dalijantis sukaupta informacija, mokymo planais, rengiamų projektų informacija. Išanalizavus situaciją Lietuvos mokyklose, Informacinių ir komunikacinių technologijų diegimo į Lietuvos švietimą 2005– 2007 metų programą bei kitus dokumentus galima teigti, kad šiai užduočiai palengvinti turėtų būti kuriamos mokyklos intraneto sistemos, leidžiančios ne tik gauti informaciją, atlikti testus, bendrauti su kitais vartotojais, bet ir analizuoti jose esančius duomenis, mokymosi rezultatus ir kt.

Kuriamas produktas:

- $\triangleright$  pagerins medžiagos gavimo kokybę;
- palengvins atsiskaitymą už medžiagą;
- $\blacktriangleright$  automatizuos testų tikrinimo sistemą;
- $\triangleright$  supaprastins mokytojo darbą sudarinėjant ugdymo planus;
- $\geq$  supaprastins mokytojo darbą parenkant mokomąją medžiagą;
- $\triangleright$  leis mokytojui pasirinkti mokymo metodą;
- $\triangleright$  leis sistemos vartotojams laisvai bendrauti;
- $\triangleright$  leis analizuoti pažangumo duomenis, bei sudarinėti ataskaitas;
- $\triangleright$  supaprastins moksleivių duomenų bazės pildymą ir atributų nustatymą;
- $\triangleright$  leis mokyklos bendruomenės nariams domėtis mokyklos veikla ir sekti naujausius įvykius;
- $\geq$  leis mokytojams patiems sudaryti mokomąją medžiagą.

Sistema turi veikti mokyklos vidiniame tinkle, kurio specifika plačiau aprašoma rekomendacijose "Mokyklos kompiuterių tinklas" (PRITARTA Lietuvos Respublikos švietimo ir mokslo ministro 2004 m. vasario 24 d. įsakymu Nr. ISAK-251). Plačiau (6).

### 1.9. Išvados

- Informacinių ir komunikacinių technologijų diegimo į Lietuvos švietimą programoje 2005- 2007 metams numatytas intraneto sistemų diegimas Lietuvos mokyklose.
- Išanalizavus literatūrą bei egzistuojančių panašių programų veikimą nustatyta, kad Lietuvoje nėra specialiai mokykloms pritaikytos intranetinės mokymo sistemos.
- Atlikus egzistuojančių problemos sprendimų analizę ir analogiškų sistemų naudojimą Lietuvos bendrojo lavinimo mokyklose nustatyta, kad kuriamas produktas reikalingas, nes realizuojamos visos reikalingos funkcijos ir mokymo sistema yra pritaikyta specialiai mokykloms.

# 2. Tiriamoji dalis

yrimo tikslas: Sukurti ir ištirti bendrojo lavinimo mokyklos intranetinę mokymo ir mokymosi sistemą.

Tyrimo uždaviniai:

- atlikti situacijos Lietuvoje analizę;
- nustatyti reikalingas produkto funkcijas;
- išsiaiškinti kokias technologijas būtų tikslinga naudoti kuriant intranetinę mokymo sistemą;
- sukurti sistemos prototipa;
- ištirti sistemos vartotojų nuomonę apie sukurtą produktą.

- 1. Literatūros analizė.
- 2. Eksperimentas.

Literatūros analizei buvo naudojami literatūros šaltiniai, periodinė spauda, internetas. Eksperimento metu siekta suprojektuosi ir sukurti intranetinę mokymo ir mokymosi sistemą bendrojo lavinimo mokykloms, taip pat ištirti jos funkcijas.

#### 2.1. Projektavimo metodologijos ir technologijų analizė

Šiuo metu Lietuvos mokyklose stengiamasi plėtoti informacinių technologijų integravimą į visus dėstomus dalykus. Šiai užduočiai palengvinti turėtų būti kuriamos mokyklos intraneto sistemos. Intranetas – įmonės vidinis tinklas, naudojantis interneto protokolus duomenims persiųsti, galintis turėti ryšį su internetu (2). Dažniausiai jį susikuria įmonė savo specifiniams poreikiams tenkinti. Intraneto sistema, tai sistema, kuri kauptų visą tam tikros mokyklos informaciją, būtų labai naudinga kiekvienai mokyklai.

2001 metais pradėtas švietimo įstaigų kompiuterių tinklo kūrimas pagal ruošiamos specifikacijos reikalavimus. Kuriamas dviejų lygių tinklas: rajono (miesto) švietimo skyriaus ribose mokyklos apjungiamos į pirmo lygio tinklą. Pirmo lygio tinklai jungiami į LITNET. Taip sujungta didelė dalis švietimo įstaigų. suteikiant centralizuotos elektroninio pašto ir

interneto svetainių talpinimo paslaugos, įvedama vieninga adresų sistema, centralizuojamas tinklo valdymas ir veikimo priežiūra (6).

Kadangi daugelis mokinių turi namuose kompiuterį ir internetinį ryšį, intranetinės sistemos realizavimas būtų labai naudingas visam mokymo ir mokymosi procesui, pagerintų mokymosi kokybę.

Visų pirma, būtina pripažinti, kad intraneto technologijos taikymas – vienas informacinių įgūdžių ugdymo politikos mokykloje aspektų. Apie intraneto diegimą ir naudojimą mokykloje būtina kalbėti šiais aspektais:

- Organizaciniu;
- techniniu-programiniu;
- informaciniu-metodiniu;
- bendruomenės telkimo;
- mokyklos valdymo;
- švietimo įstaigų bendradarbiavimo.

Tačiau visi šie aspektai yra labai glaudžiai susiję tarpusavyje. Šiek tiek konkretesnis ir labiau atskirtas nuo kitų yra techninis-programinis aspektas. Organizacinį aspektą sunku atskirti nuo bendruomenės telkimo, mokyklos valdymo ir informacinio-metodinio aspekto. Visi jie papildo vienas kitą (1).

#### 2.1.1. Mokyklos tinklo naudojimui keliami tikslai

Tinklas su jame veikiančiomis paslaugomis turi būti orientuotas į valdymą, mokymą ir mokymąsi. Jam turi būti keliami šie tikslai ir uždaviniai:

- 1. Sudaryti sąlygas ugdymo proceso tobulinimui panaudoti šiuolaikines informacines technologijas:
	- 1.1. įtraukti interneto technologijų įvaldymą privalomu kompiuterinio raštingumo (informacinių technologijų) programos dalimi;
	- 1.2. kurti, adaptuoti, sisteminti, kaupti mokomąją ir pažintinę įvairių mokomųjų dalykų medžiagą, kuri pamokose būtų pasiekiama kompiuteriniu tinklu;
	- 1.3. organizuoti tarpmokyklinius tinkle projektus, siekiant plačiai naudoti informacines technologijas užklasinėje veikloje;
- 1.4. teikti rekomendacijas pedagogams dėl tinklo integravimo į bendrojo ugdymo įvairias disciplinas.
- 2. Modernizuoti ir efektyvinti švietimo įstaigų valdymą:
	- 2.1. visuotinai įdiegti vieningą švietimo informacinę sistemą, užtikrinant švietimo įstaigų valdymą, oficialios informacijos formavimą ir tvarkymą;
	- 2.2. sukurti švietimo įstaigų darbuotojų ir moksleivių mokymo, mokymosi ir patikros (testavimas, egzaminas ir t.t.) sistemą tinklu;
	- 2.3. sukurti švietimo sistemos dalyvių duomenų bazę (paieška, autorizavimas, apskaita ir  $t.t.$ );
	- 2.4. sudaryti sąlygas mokytojams ir moksleiviams gauti jiems reikalingą informaciją informacinių technologijų priemonėmis;
	- 2.5. išnaudoti šiuolaikines elektroninio pašto, balso perdavimo ir video konferencijų galimybes tarnybinėms komunikacijoms, pasitarimams ir seminarams organizuoti;
	- 2.6. sudaryti sąlygas namų-mokyklos sąsajai užtikrinti
- 3. Tobulinti mokyklų bibliotekų funkcionavimą
	- 3.1. įdiegti integruotą bibliotekų informacinę sistemą;

visose kompiuterinėse mokyklos darbo vietose įrengti prisijungimą prie interneto tinklų.

#### 2.1.2. Intraneto kūrimui naudojamos technologijos

Kuriant intraneto sistemą naudojami tie patys metodai kaip ir interneto sistemoje. Pirmiausia reikalingas vietinis tinklas (LAN). Vietinio tinklo mokyklose specifika ir rekomendacijos jo kūrimui pateikiamos LITNET puslapyje mokykloms (6).

Mokyklos vietinį tinklą sudaro šie pagrindiniai komponentai:

1. darbo vietos, kurios pagal paskirtį skiriamos į viešojo naudojimo ir tarnybinio naudojimo. Bendrojo naudojimo darbo vietos – kompiuteriai, kuriuos naudoja mokiniai pamokų metu ir po pamokų. Tokie kompiuteriai gali būti kompiuterių kabinetuose, dalykų kabinetuose, skaitykloje ir bibliotekoje. Tarnybinio naudojimo darbo vietos – kompiuteriai, naudojami mokyklos personalo tiesioginėms pareigoms vykdyti. Priėjimą prie tokių kompiuterių reikia riboti. Tokie kompiuteriai gali būti mokytojų kambariuose, administracijos kabinetuose;

- 2. komutatoriai įrenginiai, skiriami vietiniam tinklui sujungti;
- 3. serveris specializuotas kompiuteris, skiriamas interneto bei interneto paslaugoms teikti;
- 4. maršrutizatorius arba tiltas (bridge) įrenginys, jungiantis vietinį tinklą prie interneto bei atliekantis vidinio tinklo adresų transliavimą į atitinkamą išorinio tinklo adresą.

Serveris turi turėti sistemą palaikančią interneto paslaugų teikimą. Naudotini tokie serverių tipai (8):

- žiniatinklių (WEB) serveris (nusiunčia failus esančius serverio diske į vartotojo internetinių puslapių naršyklę. Šis apsikeitimas yra vykdomas serveriui ir vartotojo naršyklei bendraujant HTTP ("hypertext transfer protocol") protokolų pagalba);
- pašto (MAIL) serveris (perkelia ir saugo pašto žinutes naudodamas bendruosius tinklus LAN, WAN, Internet);
- $\triangleright$  realaus laiko bendravimo (Real-Time communications) serveris (kategoriją sudaro pokalbių serveriai, žinučių serveriai ir IRC serveriai);
- $\triangleright$  duomenų perdavimo (FTP) serveris (viena seniausių interneto paslaugų, kuri suteikia galimybę perkelti vieną arba keletą failų iš vieno kompiuterio į kitą, užtikrinant ne tik failų saugumą bet ir perdavimo kontrolę);
- $\triangleright$  apsaugos (*proxy*) serveris (Apsaugos serveris talpinamas tarp kliento programos (interneto puslapių naršyklės) ir išorinio serverio (dažniausiai kitas tinklo serveris), skirtas atrinkti užklausas, pagerinti veikimą ir paskirstyti prisijungimus).

### 2.1.3. Naudojami serveriai

Žemiau pateikta visų tipų serverių apžvalga:

#### Internetinių puslapių serveriai.

Žiniatinklių serveriai leidžia peržiūrėti HTML (Hyper Text Markup Language) kalba pateiktą internetinių puslapių turinį. Žiniatinklių serveris priima užklausas iš klientų naršyklių, tokių kaip Netscape ir Internet Explorer, ir gražina atitinkamą HTML dokumentą. Be gebėjimo pristatyti standartinius HTML puslapius serveris gali turėti dar keletą papildomų technologijų

naudojamų serveriuose, pavyzdžiui CGI kodai, serverio intarpai, SSL apsauga ar aktyvūs serverio puslapiai ASP (Active Server Pages) (16).

Žiniatinklių serveriai naudojami intraneto puslapių pateikimui. Kuriant intranetą galima naudoti bet kurį iš šių serverių "AOLserver", "Apache", "BadBlue", "Baikonur Web App Server", "Commerce Server/400", "Covalent Enterprise Ready Server ESAWEB", "Enterprise WebServer for NetWare", "GoAhead WebServer", "Hawkeye", "Java Server", "Jigsaw," "Microsoft Internet Information Services RapidSite", "RomPager Embedded Web Server", "Roxen WebServer", "Servertec Internet Server", "Shadow Web Server", "SimpleServer: WWW", "Stronghold Secure Web Server", "Sun Java System Web Server", ", WebBase", "iTools", "vqServer", "Xitami", "Tcl Web Server", "URL Live!", "WN", "Viking", "Zeus Web Server".

Renkantis serverį reikia atsižvelgti į serverio galimybių ir kainos santykį. Šiuo metu populiariausias yra nemokamas "Apache" serveris.

#### Pašto serveriai.

Elektroninis paštas yra populiariausia interneto paslauga, kuri padaro serverius, kurie gali siųsti ir saugoti žinutes, viena iš populiariausių programinės įrangos dalių. Tai apsprendžia pašto serverių kiekio ir kokybės didėjimą. Nors daugelis mano kad pašto serveriai tėra interneto dalis, tačiau iš tiesų jie buvo sukurti bendriesiems tinklams tokiems kaip LAN ar WAN.

 Labai svarbu kad pašto serveriai atitiktų reikiamus standartus. Dažniausiai išeinančiam paštui naudojami SMTP (Simple Mail Transfer Protocol) protokolai, o gaunamam paštui POP3 (Post Office Protocol) protokolai. Dar vienas protokolas – IMAP (internet messaging access protocol) turi daug privalumų, tokių kaip vartotojų pašto valdymas serveryje. Kiti interneto protokolai ESMTP (Extended Simple Mail Transfer Protocol), APOP (Authenticated Post Office Protocol), MIME (Multipurpose Internet Mail Extensions) ir Ph (Directory access protocol). Daugelis pašto serverių naudoja S/MIME, SSL ir RSA protokolus žinučių kodavimui ir LDAP protokolą vartotojo informacijos pasiekimui pašto serveryje. Kuo daugiau serveris gali naudoti protokolų, tuo daugiau galimybių jis turi (12).

Galima naudoti šias pašto serverių programas: "ArGoSoft Mail Server Pro", "Avirt Mail Server", "CommuniGate Pro", "Eudora Internet Mail Server", "Eudora WorldMail Server", "FTGate Pro", "Gordano Messaging Suite", "IMail Server", "Internet Anywhere", "Kerio Mail Server", "MDaemon", "MERCUR", "MailEssentials", "MailMax", "MailSite",

"MailStudio 2000", "Merak Mail Server", "Mercury Mail Transport System", "Microsoft Exchange", "Nu-Mail", "Postfix", "Qmail Mail Server", "QuickMail Pro Server", "SLmail", "SurgeMail", "VOP modusMail", "VOPmail", "Visnetic MailFlow", "Visnetic MailServer Pro", "inFusion", "sendmail".

#### Paprasčiausia pokalbių sistema

Išskiriami keturi realaus laiko bendravimo serverių tipai (15):

- $\triangleright$  pokalbių (*Chat*) serveriai leidžia dideliam skaičiui vartotojų vienu metu keistis informacija, panašiai kaip ir naujienų grupėse, tačiau išnaudojant pokalbio galimybę realiu laiku;
- > IRC (internet relay chat) serveriai yra grupė serverių tinklų kurie leidžia vartotojams bendrauti tarpusavyje, tiek tuose tinkluose tiek tarp tinklų;
- žinučių serveriai, kaip ir pokalbių serveriai, leidžia bendrauti realiu laiku. Tačiau skirtingai nuo pokalbių serverių vartotojai gali bendrauti ne kanaluose, kur būna daug žmonių tačiau privačiai.

Galima naudoti šiuos realaus laiko bendravimo serverius: "ChatSpace", "ConferenceRoom", "DBabble", "IM Auditor", "IM Manager", "IRC Undernet Daemon", "IRCD", "IRCXpro", "L7 Enterprise", "Lucid Chat", "OPN System", "Pino 3-Server", "VolanoChatPro", "eRoom".

Paprasčiausia pokalbių sistema, skirta naudojimui vietiniame tinkle, gali būti sukuriama naudojant vos keturis rėmelius: Skelbimo rėmelis (skirtas talpinti reklamai ar tiesiog atgalinei nuorodai į pagrindinį puslapį), žinučių/pokalbių rėmelis (skirtas rodyti visoms parašytoms žinutėms ir jų autoriams), prisijungimo rėmelis (leidžia esamiems vartotojams patvirtinti kad leidžia jums dalyvauti pokalbiuose), programos būsenos rėmelis (rodo kokie vartotojai yra prisijungę ir kada buvo parašyta paskutinė žinutė). Naudojami tik du duomenų masyvai: vienas – prisijungusių vartotojų duomenims saugoti, kitas – paskutinėms N žinučių užrašyti. Prisijungus naujam vartotojui jis įrašomas į vartotojų masyvą, kuris nustatytu intervalu atnaujinamas ir rodomas būsenos rėmelyje. Vartotojui atsijungus nuo sistemos – jo duomenys pašalinami iš vartotojų masyvo. Jei kalbantysis parašo žinutę ji įrašoma į žinučių masyvą ir parodoma pokalbio rėmelyje (11).

#### Duomenų perdavimo serveriai

Failų perdavimas sudaro didžiausią dalį interneto mainų. Failai gali būti perduodami per HTTP protokolus, tačiau tinklalapiai turi nepatogumų dažniausiai susijusių su failų perdavimo valdymu. Jiems sumažinti ir yra reikalinga viena seniausių interneto paslaugų: failų perdavimo protokolas (FTP). Šis protokolas leidžia perkelti failus iš vieno kompiuterio į kitą, naudojant saugumo ir valdymo techniką.

FTP yra tipinis kliento ir serverio bendradarbiavimo pavyzdys. Visas sudėtingiausias failų tvarkymo, perdavimo valdymo ir apsaugojimo darbas yra atliekamas serveryje. Klientas naudodamas naršyklę arba specializuotą peržiūros programą gali pasiimti failus ar nukopijuoti juos į kietąjį diską (13).

Yra sukurta daug FTP produktų ir kiekvienas iš jų turi savitų privalumų ir savybių. Daugelis FTP serverių pasižymi keletu ypatingų savybių tokių kaip daugialypės operacijos. Kiti serveriai teikia saugumą garantuojančias paslaugas, kitaip sakant duomenys juose yra apsaugoti slaptažodžiu (kitaip negu anoniminiuose serveriuose, kuriuose informacija matoma visiems vartotojams nereikalaujant prisijungimo duomenų). Sudėtingesnės sistemos netgi leidžia vartotojus skirtyti į tam tikras grupes, turinčias nevienodas teises, ir įsimena vartotojų prisijungimo duomenis bei atliekamus veiksmus.

Kitas svarbus nagrinėjamas aspektas turėtų būti FTP serverio administravimas: kokios rūšies vartotojo sąsaja naudojama, ar serveris kuria serverio "istorijos" failus ar naudojami failai priklauso nuo operacinės sistemos. Kalbant apie FTP serverius reikia pabrėžti, kad daugelis serverių yra pritaikyti darbui tik tam tikroje aplinkoje, dažniausiai tai yra kažkuri iš Windows versijų. Kai kurie serveriai palaiko tik keletą prisijungimų, taigi tai taip pat gali tapti nemaža vartotojų problema (13).

Siūloma rinktis vieną iš pateiktų FTP serverių: "BulletProof FTP Server", "CrushFTP Server", "GuildFTPd", "RaidenFTPD", "Rumpus", "Secure FTP Server", "Serv-U", "ShareIt FTP", "SurgeFTP", "Titan FTP Server", "Vermillion FTP Daemon", "WFTPD", "WS\_FTP," "WS FTP Pro", "War FTP Daemon".

#### Apsaugos serveriai

Schematiškai apsaugos serveris talpinamas tarp kliento programos (interneto puslapių naršyklės) ir išorinio serverio (dažniausiai kitas tinklo serveris). "Proxy" serveris gali stebėti ir atmesti bet kokią užklausą siunčiamą išoriniam serveriui ar ateinančią per interneto

prisijungimą. Ši ypatybė suteikia apsaugos serveriui tris pagrindines galimybes: atrinkti užklausas, pagerinti veikimą ir paskirstyti prisijungimus.

Užklausų atrinkimas yra pagrindinė apsaugos serverio buvimo priežastis. Apsaugos serveris gali stebėti visas užklausas (ateinančias ir išeinančias) siunčiamas naudojant interneto ryšį ir nustatyti ar nebuvo pažeisti kokie nors perdavimo, gavimo ar priėjimo prie failų nustatymai. Kadangi "proxy" serveriai tikrina duomenis abiem kryptimis, juos galima naudoti kaip priemonę tam tikriems puslapiams uždrausti, arba neleisti nelegaliai prisijungti prie tinklo. Prieš prisijungiant serveris paprašo vartotojo prisiregistruoti. Proxy serveris gali savo "log" failuose registruoti visus vartotojo veiksmus, kadangi duomenų srautai kontroliuojami abipusiai. HTTP prisijungimo atveju galima atsekti tik prisijungimo adresus, o FTP visus failus su kuriais buvo dirbama. Apsaugos serveris taip pat gali prisijungimuose ieškoti "nepadorių" žodžių, arba ieškoti virusų, dėl ko gali sumažėti darbo greitis (14).

Viena iš savybių pagerinančių serverio darbą yra laikinoji serverio atmintis (cashing). Paaiškinimas būtų toks: jei kažkokie puslapiai ar failai yra naudojami dažniau nei kiti, jie yra saugomi vidinėje serverio atmintyje, tam kad pagreitintų sistemos darbą (14).

Siūlomi apsaugos serveriai: "BrowseGate", "InterGate", "Microsoft ISA", "Proxy-Pro GateKeeper", "Squid Internet Object Cache", "SyGate", "Trumpet Firesock", "VOP Radius", "WinGate", "WinProxy (LAN Projekt)", "WinProxy (Ositis)", "WinRoute Pro", "aVirt Soho".

#### 2.1.4. Intraneto kūrimo metodai

Intraneto kūrimas grindžiamas tomis pačiomis technologijomis kurios naudojamos internete. Todėl visos internetinės priemonės gali būti naudojamos vidinei sistemai (intranetui) kurti. Yra sukurta daug įvairių intraneto kūrimo strategijų. Viena iš jų aprašyta 5 mokslininkų straipsnyje (20), ji nėra skirta mokykloms, tačiau šiame straipsnyje yra aptariamos visos intraneto kūrime naudojamos technologijos nurodant jų trūkumus ir privalumus. Internete naudojami 2 puslapių tipai: informaciniai puslapiai (kuriuose talpinama informacija), ir paieškos puslapiai (naudojami kaip pagalbiniai, leidžiantys vartotojui lengviau rasti norimą informaciją) (10). Kuriant intraneto sistemą dažniausiai naudojamas informacinių puslapių tipas, kadangi visa reikalinga informacija yra vienoje vietoje. Gali būti naudojami ir antrojo tipo puslapiai, tačiau jie turės tam tikrą specifiką kuri skirsis nuo internetui skirtuose

puslapiuose naudojamų paieškos sistemų. Šie puslapiai gali būti skirti informacijos vidiniame tinkle paieškai (1).

Kuriant intranetą mokymui naudojamos standartinės interneto technologijos arba jau sukurtos nuotolinio mokymosi aplinkos, tokios kaip "WebCT", "Lotus Learning Space", "Librarian", "Blackboard", "TopClass", "Embanet", "Intralearn", "Ecollege", "Eduprise" ir kitos. Šios sistemos yra patogios universitetų studentams, ypač tiems kurie mokosi nuotoliniu būdu, nes jų pagalba galima bendrauti su dėstytojais, gauti mokomąją medžiagą, atsiskaityti už išmoktus modulius (7). Deja mokykloms šios aplinkos nelabai tinka, nes moksleiviai ir mokytojai susitinka dažnai, mokyklose yra kitokia mokymosi struktūra nei universitetuose (1). Tačiau užsienio mokymo įstaigose yra naudojamos modifikuotos kai kurių programų versijos, pritaikant jas bendrojo lavinimo mokyklų standartams (6).

#### 2.1.5. Saugumas

Kuriant intranetinę sistemą reikia atsižvelgti ir į duomenų apsaugą. Duomenys, kurie yra neprieinami visiems, turi būti apsaugoti slaptažodžiais. Asmeninius duomenis gali naudoti tik pats vartotojas, o slapčiausi duomenys (asmens tapatybės dokumento duomenys, sąskaitų numeriai ir pan.) negali būti matomi net administratoriui, nebent jis būtų atsakingas už duomenų saugą. Tokia struktūra gali būti sudaroma naudojant standartinius prisijungimus prie sistemos ir priskiriant vartotojams tam tikras teises (18).

Jei intranetinė sistema yra prieinama iš išorės ją būtina apsaugoti nuo išorinio tinklo įsilaužėlių. Svečiams turi būti matoma tik reprezentacinė mokyklos intraneto dalis, o visi vartotojų duomenys (tokie kaip, mokomoji medžiaga, sąrašai, pažymiai) turi būti apsaugota. Tokiai apsaugai dažniausiai naudojamos žiniatinklių serverio galimybės, ar "proxy" serveris (18). Standartiškai siunčiami duomenys yra koduojami norit apsaugoti juos nuo duomenų vagių. Norint apsaugoti mokyklos tinklą rekomenduojama turėti serverį, kurio vienas iš privalumų būtų ugniasienė ( $\hat{t}$  *irewall*) (16).

#### 2.2. Išvados

- Apžvelgtos ir išanalizuotos intraneto kūrimo technologijos bei metodika.
- Apžvelgti mokyklos intraneto kūrimui keliami tikslai.

# 3. Eksperimentinė dalis

#### 3.1. Projekto kūrimo pagrindas (pagrindimas)

Vis plačiau taikant informacines technologijas ugdymo procese atsiranda būtinybė pritaikyti ir susisteminti jų naudojimą visose su mokymu susijusiose srityse. Reikalinga sistema galinti supaprastinti mokomosios medžiagos pateikimą moksleiviams, bendradarbiavimą tarp mokytojų ir moksleivių, dalijimąsi patirtimi bei mokomąja medžiaga, atsiskaitymų už atitinkamas mokymo programas susisteminimą, vertinimų analizę. Nors yra nemažai sistemų skirtų nuotoliniam mokymuisi, tačiau nei viena iš jų nėra pritaikyta mokyklai, nes mokykloje bendravimas tarp mokinių ir mokytojų nėra neakivaizdinis, todėl standartinės sistemos mokykloms nelabai tinka.

#### 3.2. Sistemos tikslai (paskirtis)

Sistema skirta mokyklos intranetinės sistemos realizacijai, duomenų perdavimui mokyklos ribose ir už jų, informacijos mokiniams pateikimui, testų sudarymui atsižvelgiant į mokymosi programas, testų atlikimui ir vertinimų analizei.

#### Sistema turi:

- leisti padalinti vartotojus į keletą grupių, turinčių specialias privilegijas ir teises sistemoje. Vartotojams priskiriamos teisės priklausomai nuo jų užimamų pareigų mokyklos bendruomenėje. Mokytojai gali sudaryti ugdymo planus, teminius planus, sudaryti testus ir pan., mokiniai gali naudoti mokytojų pateiktą medžiagą, atlikinėti testus, peržiūrėti savo rezultatus, administratoriui suteikiama daug daugiau teisių leidžiančių reguliuoti sistemos veiklą;
- leisti vartotojams bendrauti ir bendradarbiauti ne tik grupėse tačiau ir tarp jų. T.y. mokiniai gali bendrauti ne tik su mokiniais, bet ir su mokytojais bei sistemos administratoriais;
- palengvinti mokomosios medžiagos pateikimą moksleiviams, bei dalijimąsi patirtimi mokytojų tarpe;
- supaprastinti testų sudarymo ir vertinimo mechanizmą;
- palengvinti mokinių vertinimų analizę ir ataskaitų bei suvestinių gavimą;
- leisti lengvai keisti bei valdyti sistemos darbą, vartotojų duomenis (administratoriui).

# 3.3. Vartotojai

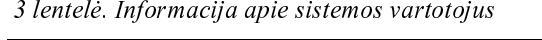

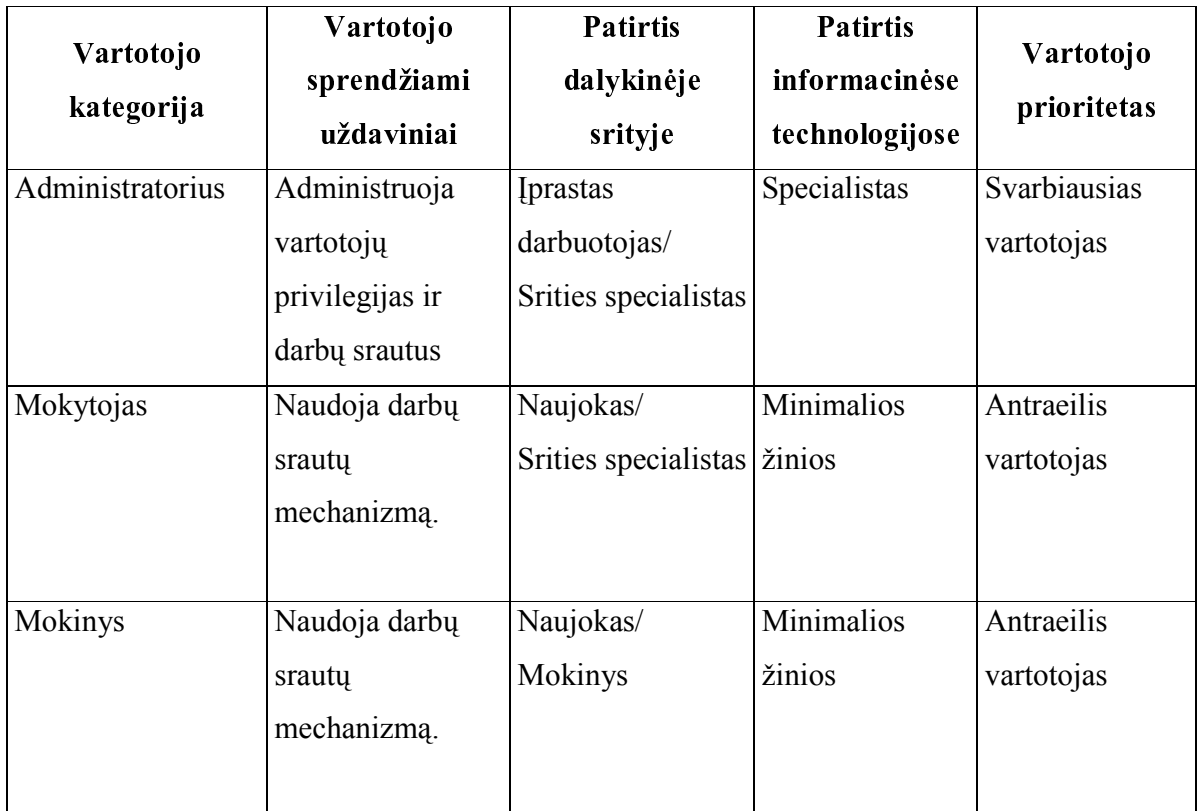

# 3.4. Įpareigojantys apribojimai

# 3.4.1. Apribojimai sprendimui

- Sistema turi būti pritaikyta darbui MS Windows aplinkoje.
- Sistema turi naudoti tokią vartotojo teisių sistemą, kuri leistų suteikti vartotojams skirtingas privilegijas, nepriklausomai kokioms grupėms ir rolėms jie priklauso.

• Sistema turi turėti tokį darbų srautų valdymo mechanizmą, kuris lankčiai prisitaikytų prie darbų srautų ir vartotojų dinaminių pasikeitimų.

#### 3.4.2. Diegimo aplinka

Diegimas vyko Jonavos rajono Bukonių pagrindinės mokyklos personaliniuose kompiuteriuose. Kompiuteriai yra sujungti į vietinį tinklą. Sudaryta galimybė prie sistemos prisijungti iš nutolusių kompiuterių, esančių ne mokykloje. Vartotojų kompiuteriuose įdiegtos įvairios operacinės sistemos (Windows 9x, 2000, XP). Naudojama duomenų bazių valdymo sistema yra "MySql Server" veikianti MS Windows aplinkoje.

#### 3.4.3. Bendradarbiaujančios sistemos

Visa sistema dirbs Windows aplinkoje:

- Serverio pusėje: "Windows" (operacinė sistema), "MySQL Server" (duomenų bazė);
- Kliento pusėje: Prie serverio prisijungiama naudojant standartines naršykles (pavyzdžiui "Internet Explorer"), "Windows" aplinkoje su kitomis programomis gali sąveikauti per laikinąją atmintį ("clipboard").

#### 3.4.4. Komerciniai specializuoti programų paketai

Specializuoti komerciniai programų paketai nenaudojami.

#### 3.4.5. Numatoma darbo vietos aplinka

Mokytojai ir mokiniai dirba stacionariose darbo vietose arba prie kompiuterių sujungtų į vietinį tinklą arba prie nutolusio kompiuterio (namuose). Norint prisijungti prie sistemos reikalingas vietinis tinklas arba interneto ryšys, tačiau yra sudaroma galimybė ir dirbti neprisijungus prie serverio (išskyrus testų laikymą) t.y. parsisiųsti duomenis į nutolusį kompiuterį. Darbui su informacija esančia sistemoje (tokia kaip vartotojų duomenys, mokinių pažymiai, testų rezultatai ar jų atlikimas) vietinis tinklas ar internetas būtinas.

# 3.4.6. Sistemos kūrimo terminai

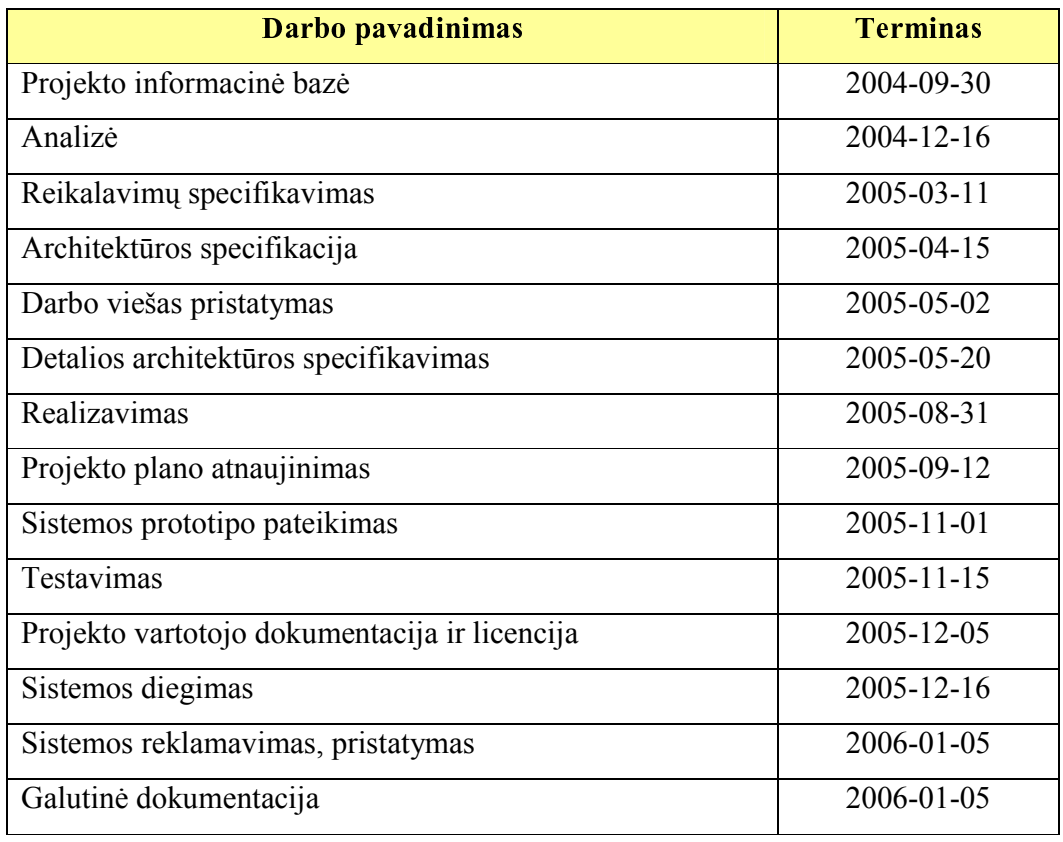

  -   

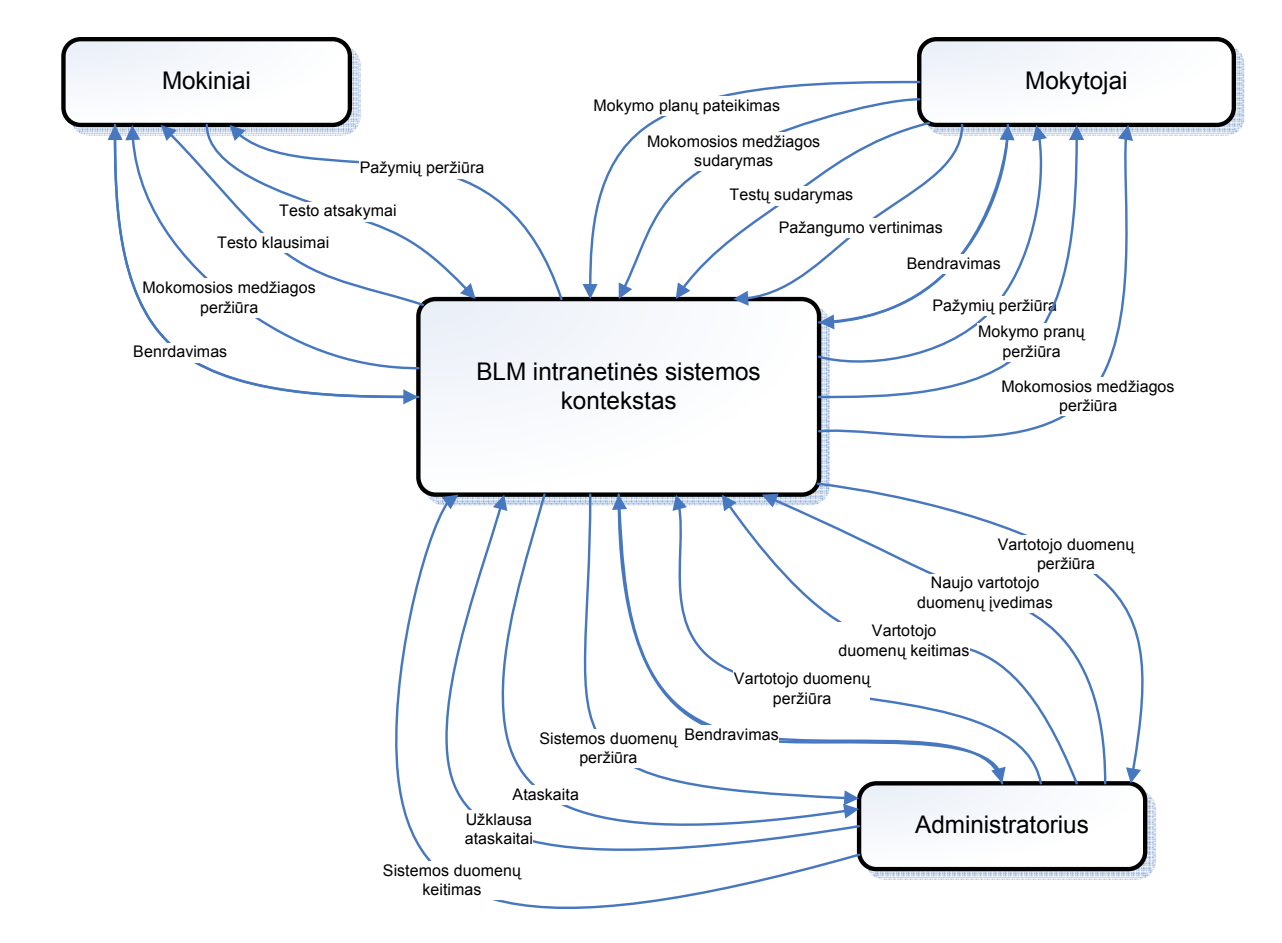

# 3.5. Veiklos sudėtis. Veiklos kontekstas

Konteksto diagrama:

 $\bullet$  . The set of the set of the set of the set of the set of the set of the set of the set of the set of the set of the set of the set of the set of the set of the set of the set of the set of the set of the set of the s

# 3.6. Veiklos padalinimas

  - -

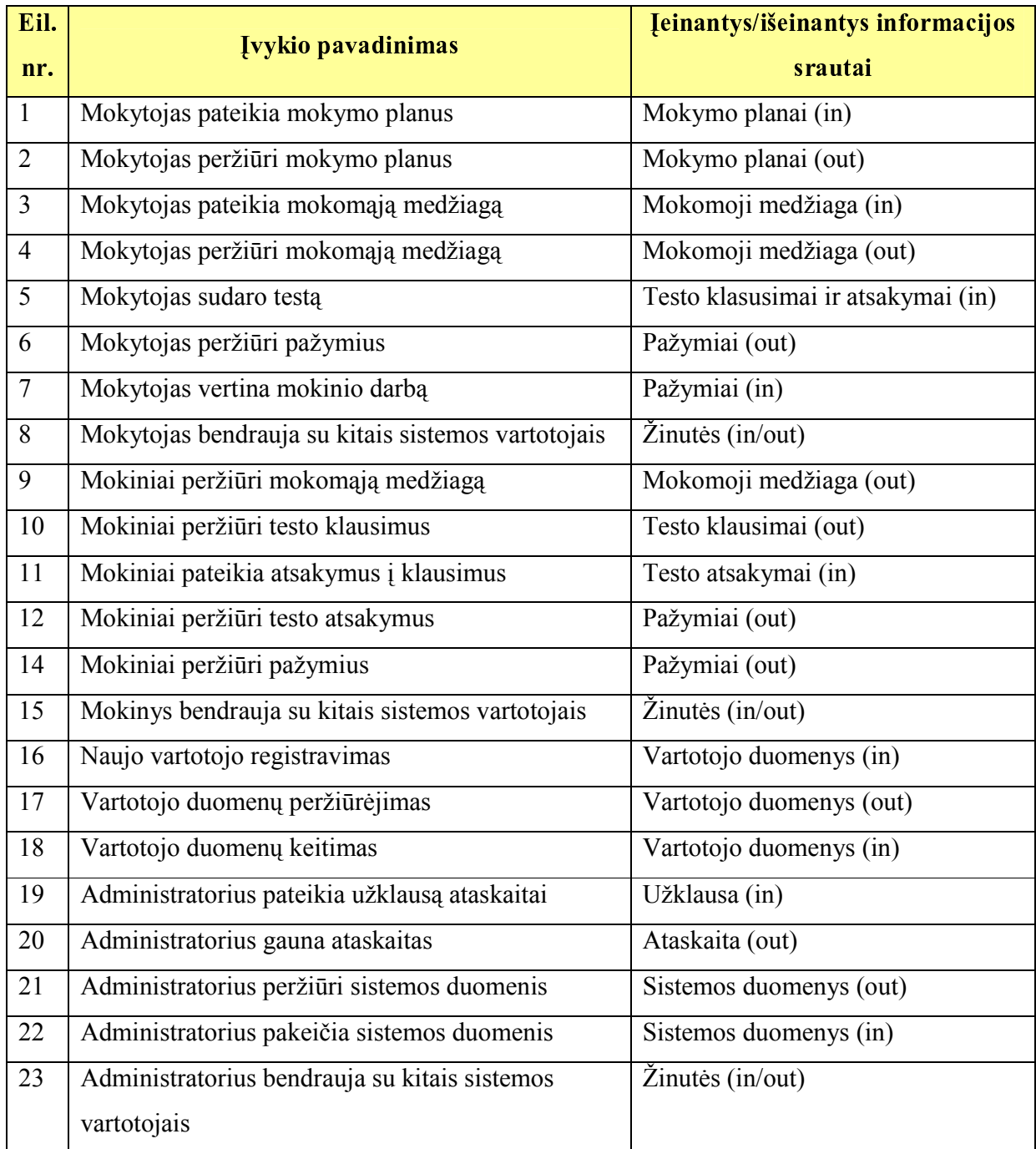

# 3.7. Sistemos sudėtis

Sistemoje yra 3 aktoriai:

- moksleivis;
- mokytojas;
- administratorius.

Bus nagrinėjami šie panaudojimo atvejai:

- prisijungimas;
- mokymo planų sudarymas;
- mokomosios medžiagos sudarymas;
- mokomosios medžiagos peržiūrėjimas;
- testų sudarymas;
- testų atlikimas;
- testų vertinimas;
- pažangumo vertinimas;
- vertinimo peržiūra;
- vertinimo analizė;
- vartotojo registravimas;
- esamų duomenų tvarkymas;
- bendravimas su kitais sistemos vartotojais.

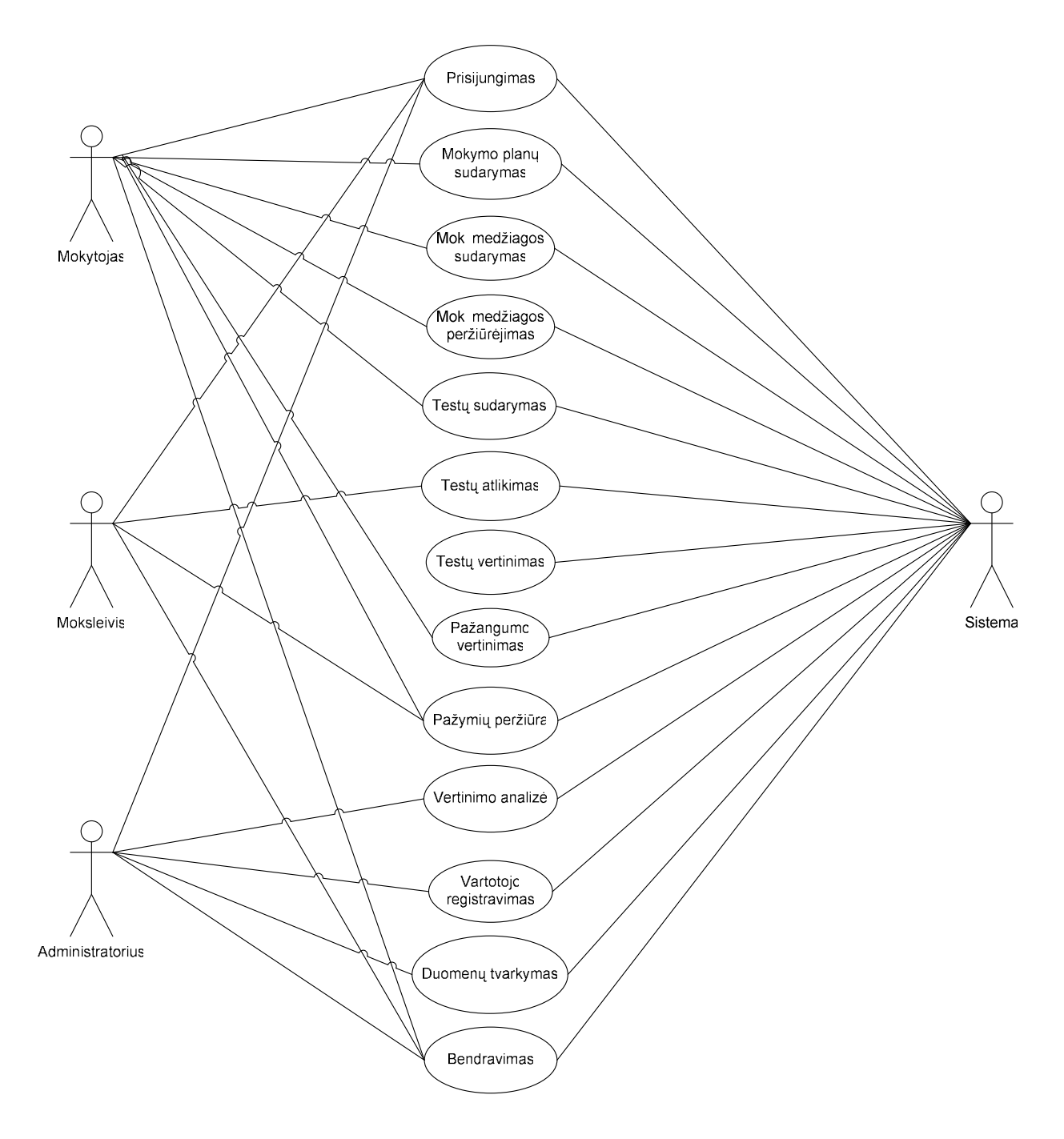

 $-$  . The set of the set of the set of the set of the set of the set of the set of the set of the set of the set of the set of the set of the set of the set of the set of the set of the set of the set of the set of the se

Detalesnį panaudojimo atvejų aprašymą galima rasti prieduose. Priedas Nr. 1

#### 3.8. Reikalavimai

#### 3.8.1. Funkciniai reikalavimai

Sistemos projektavimas buvo atliekamas atsižvelgiant į užsakovo sudarytus reikalavimus būsimai programų sistemai.

Vartotojo pateiktų funkcinių reikalavimų sąrašas (detalus reikalavimų aprašymas pateikiamas Priede Nr. 2):

- #1 Mokymo planų pateikimas
- #2 Mokymo planų peržiūrėjimas
- #3 Mokymo plano egzistavimo tikrinimas
- #4 Mokytojas gali pašalinti netinkamą mokymo planą
- #5 Mokomosios medžiagos pateikimas
- #6 Mokomosios medžiagos papildymas
- #7 Mokomosios medžiagos tikrinimas
- #8 Mokytojas gali pašalinti mokomąją medžiagą
- #9 Mokomosios medžiagos išrinkimas
- #10 Testo pateikimas
- #11 Pažymių peržiūrėjimas
- #12 Mokinio paieška
- #13 Įvertimas pažymiu
- #14 Žinučių skaitymas
- #15 Žinutės rašymas
- #16 Sistemos vartotojų sąrašo peržiūrėjimas
- #17 Mokomosios medžiagos peržiūrėjimas
- #18 Mokomosios medžiagos egzistavimo tikrinimas
- #19 Testo klausimų peržiūrėjimas
- #20 Testo išrinkimas
- #21 Testo atsakymų pateikimas
- #22 Testo rezultatų pateikimas
- #23 Pažymių peržiūrėjimas
- #24 Žinučių skaitymas
- #25 Žinutės rašymas
- #26 Sistemos vartotojų sąrašo peržiūrėjimas
- #27 Vartotojų sąrašo išvedimas
- #28 Naujo vartotojo duomenų įvedimas
- #29 Vartotojų sąrašo išvedimas
- #30 Vartotojo duomenų peržiūrėjimas
- #31 Vartotojų duomenų išvedimas
- #32 Vartotojo duomenų keitimas
- #33 Užklausos ataskaitai pateikimas
- #34 Ataskaitos peržiūrėjimas
- #35 Sistemos duomenų sąrašo išvedimas
- #36 Sistemos duomenų peržiūrėjimas
- #37 Sistemos duomenų išvedimas
- #38 Sistemos duomenų keitimas
- #39 Žinučių skaitymas
- #40 Žinutės rašymas
- #41 Sistemos vartotojų sąrašo peržiūrėjimas

#### 3.8.2. Reikalavimai duomenims

Sistemos duomenys turi atitikti duomenų bazės modelį (pateiktą 12 Pav.):

#### 3.8.3. Nefunkciniai reikalavimai

Sistemos užsakovas pateikė ir nefunkcinius sistemos reikalavimus t.y. reikalavimus sistemos išvaizdai, sistemos panaudojimui, vykdymo charakteristikoms, veikimo sąlygoms, sistemos priežiūrai, saugumui ir kt. Šių reikalavimų detalūs aprašymai Priede Nr. 3

### 3.9. Egzistuojantys sprendimai

#### Egzistuojantys sprendimai

Pagamintos sistemos, kuri tenkintų užsakovo poreikius, nupirkti negalima.

#### Pagaminti komponentai, kurie gali būti panaudoti

Pagamintų komponentų kuriamoje sistemoje naudoti nenumatoma.

#### Galimas pakartotinas panaudojimas

Nėra.

## 3.10. Naujos problemos numatytos projektuojant sistemą

#### Problemos diegimo aplinkai

Skirtingos diegimo sistemos gali įtakoti skirtingų klaidų atsiradimą ir su jomis susijusius sprendimo būdus.

#### Įtaka jau instaliuotoms sistemoms

Nėra.

#### Neigiamas vartotojų nusiteikimas

Sistema nereikalauja specialaus pasiruošimo prieš pradedant ją naudoti. Vartotojui visiškai pakanka minimalių informacinių technologijų naudojimo žinių, todėl neigiamas vartotojų nusiteikimas neturėtų sudaryti didesnių nepatogumų.

#### Kliudantys diegimo aplinkos apribojimai

Ne visa techninė įranga mokykloje atitinka minimalius sistemos reikalavimus darbo vietai.

#### Galimos naujos sistemos sukeltos problemos

Klientams gali prireikti atnaujinti dalį techninės įrangos, kad ji atitiktų bent minimalius sistemos keliamus reikalavimus.

## 3.11. Architektūros pateikimas

Architektūros specifikacija yra parengta RUP pagrindu naudojant UML palaikantį įrankį "Microsoft Visio". Sistemos architektūrai atskleisti bus naudojami penki vaizdai, kurie detaliau aprašomi 6 Lentelėje.

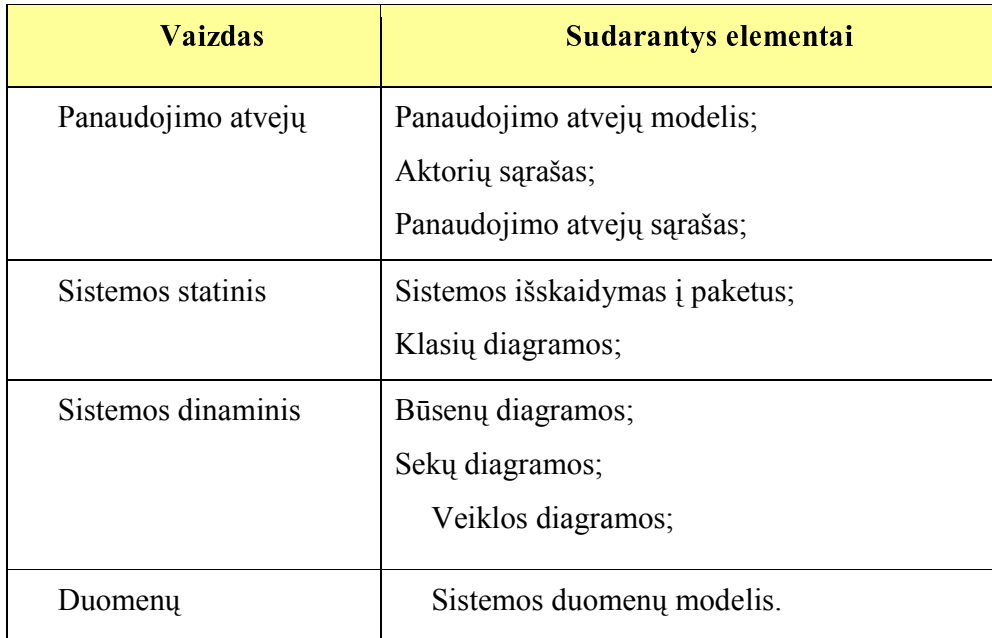

-  - - - 

## 3.12. Architektūros tikslai ir apribojimai

Architektūros tikslai:

- Sukurti intranetinę mokymo(si) sistemą, kuri būtų pritaikyta bendrojo lavinimo mokykloms;
- Pakartotinis sistemos panaudojimas panašiose sistemose;

#### Architektūros apribojimai:

- Sistema turi veikti Windows OS aplinkoje;
- Serverio pusėje naudojama "MySQL Server" duomenų bazė
- Kuriamas modulis turi būti įgyvendintas Delfi, C++ (arba Java) programavimo kalba;
- Projektavimui naudojama RUP metodika;

#### 3.13. Panaudojimo atvejų vaizdas

Sistemos panaudojimo atvejų diagrama pateikiama 2 Pav.

#### Kuriamo modulio aktoriai:

Mokytojas gali prisijungti prie sistemos, sudaryti mokymo planus, pateikti mokomąją medžiagą, bei ją peržiūrėti, sudaryti testus, vertinti mokinių pažangumą, bendrauti su kitais sistemos vartotojais.

Moksleivis gali prisijungti prie sistemos, peržiūrėti mokytojo pateiktą medžiagą mokymuisi, atlikti testų užduotis, peržiūrėti savo pažymius, bendrauti su kitais sistemos vartotojais.

Administratorius gali koreguoti vartotojų duomenis, užregistruoti naujus vartotojus, tvarkyti esamus duomenis, atlikti vertinimo analizę, bendrauti su kitais sistemos vartotojais.

Sistema leidžia vartotojams atlikti pasirinktus veiksmus, vertina testus pagal mokytojo pateiktus atsakymus ir išsaugo vartotojų pakeistus duomenis.

#### 3.14. Sistemos statinis vaizdas

Šiame skyriuje pateikiama sistemos loginė architektūra, jos išskaidymas į paketus ir kiekvieno paketo klasių diagramos.

#### 3.14.1. Apžvalga

Sistemą atspindi architektūros modelis vaizduojamas 3 Pav. Pagal šį modelį, bendrojo lavinimo mokyklos intranetinę mokymo sistemą sudaro šie paketai:

- Vartotojai paketas apimantis vartotojo duomenų įvedimą, tvarkymą, naujo vartotojo registravimą, taip pat pačius sistemos duomenis.
- Mokomoji medžiaga paketas apimantis mokomuosius planus, mokomosios medžiagos talpinimą, apdorojimą, redagavimą ir kitus veiksmus su ja.
- Testai sistemos paketas kuris jungia klases atliekančias veiksmus su testais, klausimais, atsakymais į klausimus, o taip pat ir testų vertinimu.
- Bendravimas tai paketas realizuojantis bendravimo sistemos funkcionalumą.
- Duomenų keitimas paketas, apimantis veiksmus su sistemos duomenimis.
- Ataskaitos paketas leidžiantis generuoti įvairaus pobūdžio sistemos ataskaitas.

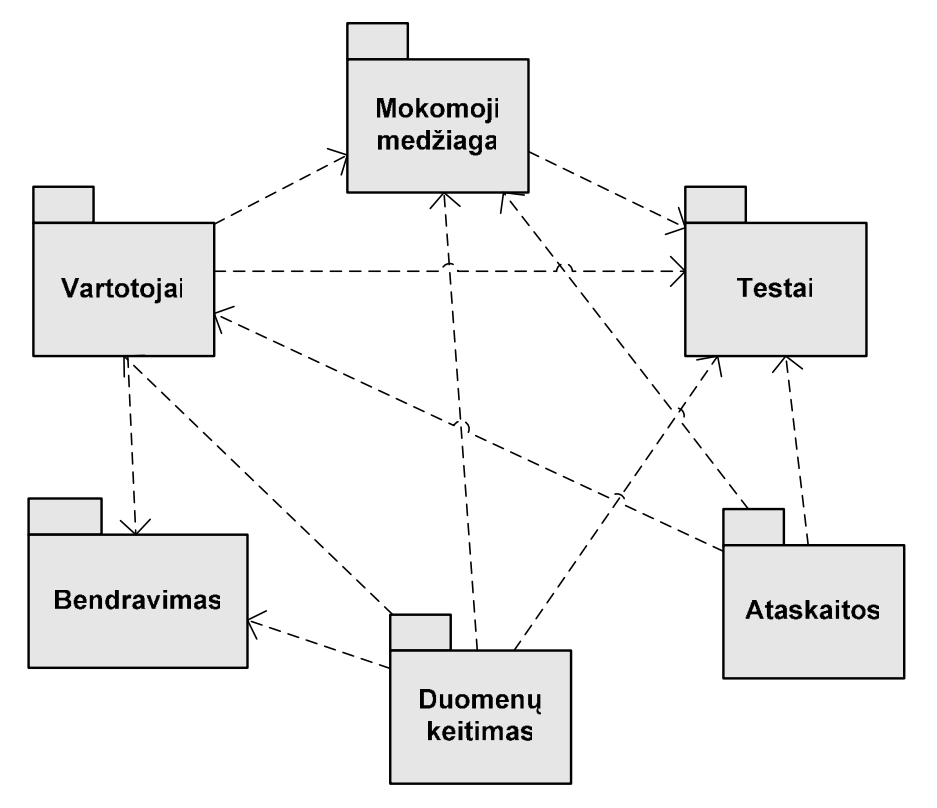

-   

# 3.15. Paketų detalizavimas

# 3.15.1. Paketas "VARTOTOJAI"

Paketas "VARTOTOJAI" – paketas apimantis vartotojo duomenų įvedimą, tvarkymą, naujo vartotojo registravimą, taip pat pačius sistemos duomenis. Per jį vartotojas bendrauja su sistema, naudodamas meniu, iškviečia įvairias analizės funkcijas.

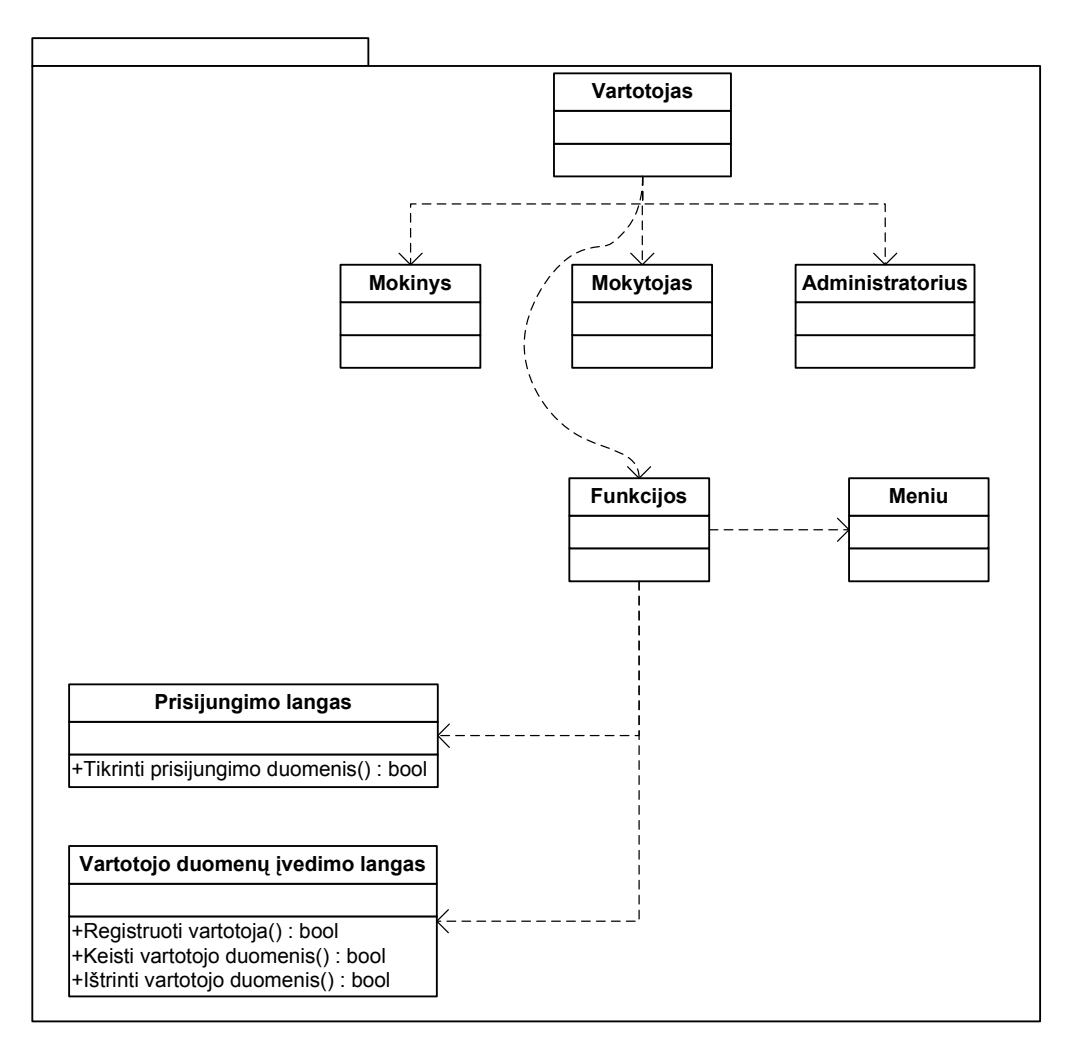

- - 

# 3.15.2. Paketas "MOKOMOJI MEDŽIAGA"

Paketas ..MOKOMOJI MEDŽIAGA" yra skirtas mokymo planu bei mokomosios medžiagos talpinimui sistemoje, jos peržiūrėjimui apdorojimui. Šio paketo klasės pavaizduotos 5 Pav. Šis paketas bendrauja su paketais "Testai", "Duomenų keitimas".

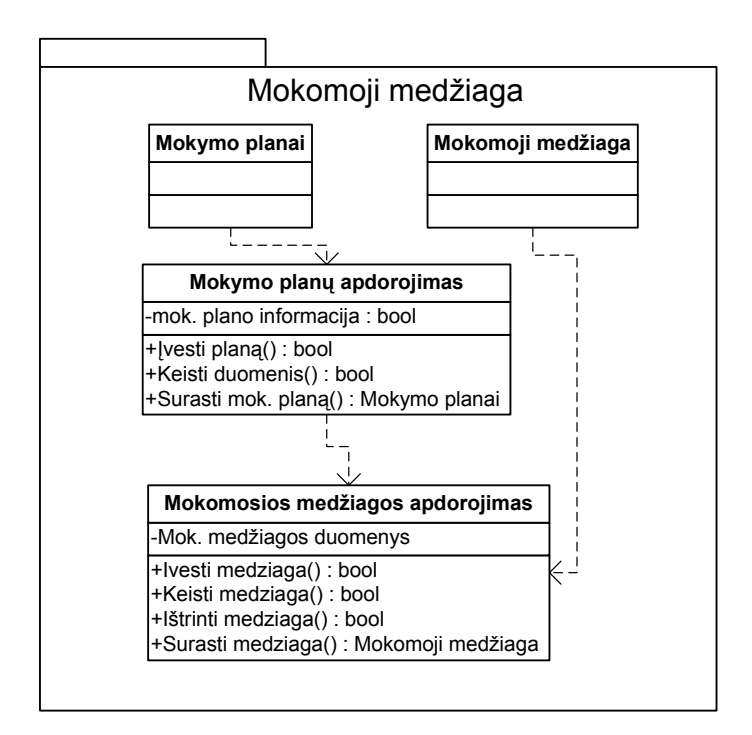

- -   

#### 3.15.3. Paketas "TESTAI"

Paketas "TESTAI" skirtas testams sukurti, sudaryti, atlikti ir įvertinti.. Šis paketas tiesiogiai bendrauja su paketais "Mokomoji medžiaga", "Vartotojai". Paketo klasės pavaizduotos 6 Pav.

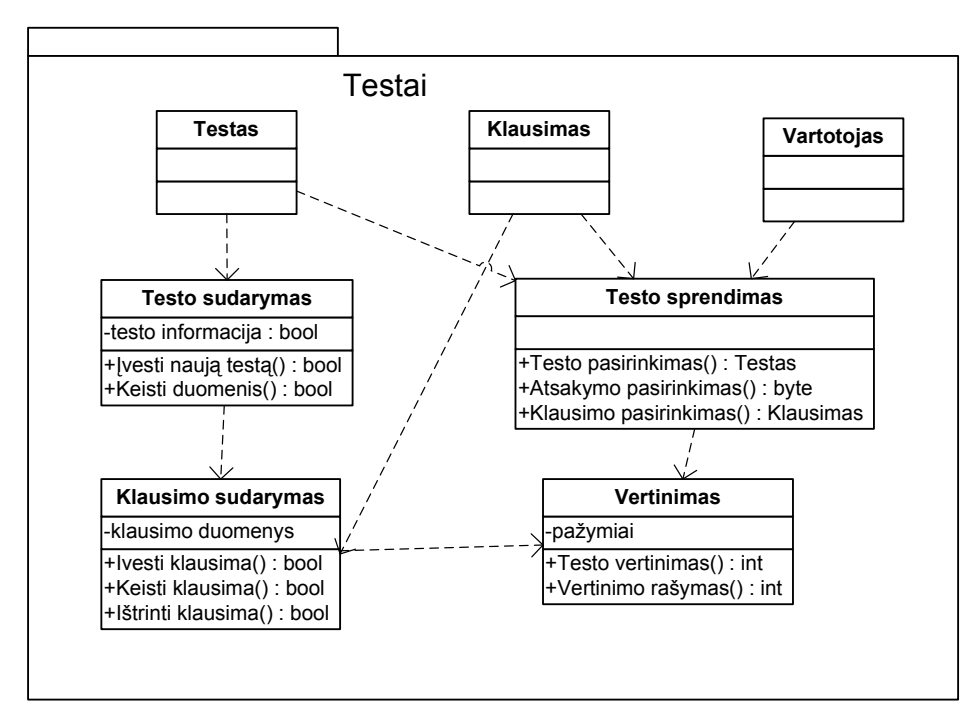

-  -  

## 3.15.4. Paketas "BENDRAVIMAS"

Paketas "BENDRAVIMAS" yra skirtas bendravimui tarp vartotojų, žinučių siuntimui ir skaitymui. Šis paketas tiesiogiai bendradarbiauja su paketu "Vartotojai" Šio paketo klasių diagrama pateikiama 7 Pav.

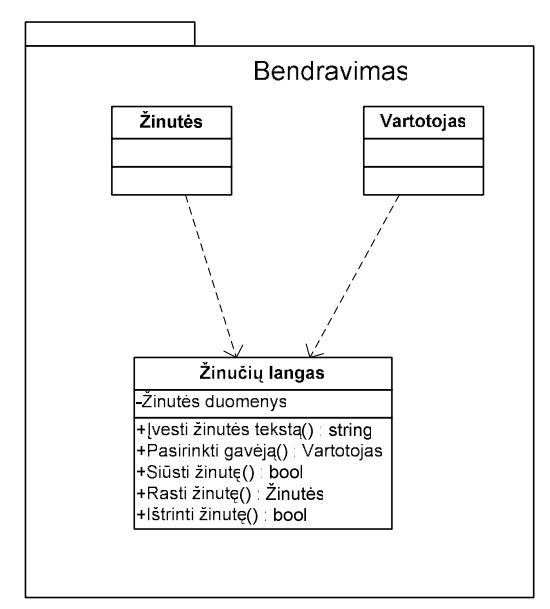

- - - 

#### 3.15.5. Paketas "DUOMENŲ KEITIMAS"

Paketas "DUOMENŲ KEITIMAS" skirtas įterpti naujus duomenis, pakeisti ir naikinti esamus duomenis. Paketas siejasi su beveik visais sistemos paketais. Paketo klasių diagrama pateikiama 8 Pav. Ši diagrama abstrakti todėl, kad yra be galo daug veiksmų su duomenimis, todėl pateikiama abstrakti diagrama.

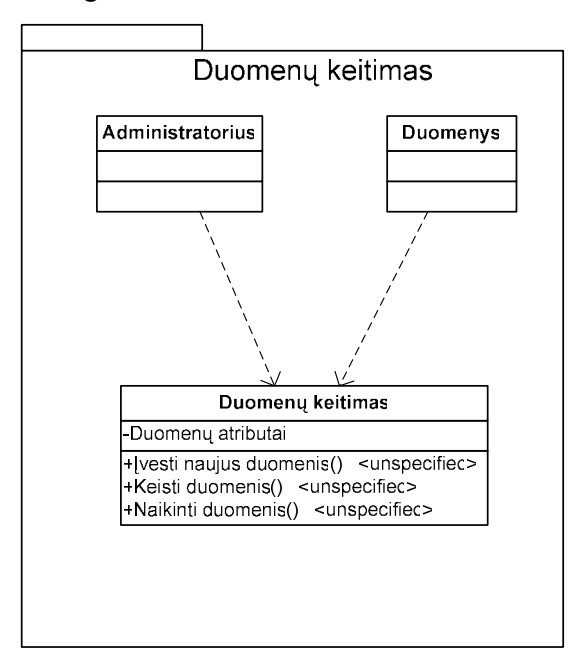

-   

# 3.15.6. Paketas "ATASKAITOS"

Paketas "ATASKAITOS", skirtas ataskaitų generavimui, peržiūrėjimui ir naikinimui. Kaip ir paketas "Duomenų keitimas" šis paketas siejasi su beveik visais sistemos paketais. Paketo klasių diagrama pateikiama 9 Pav.

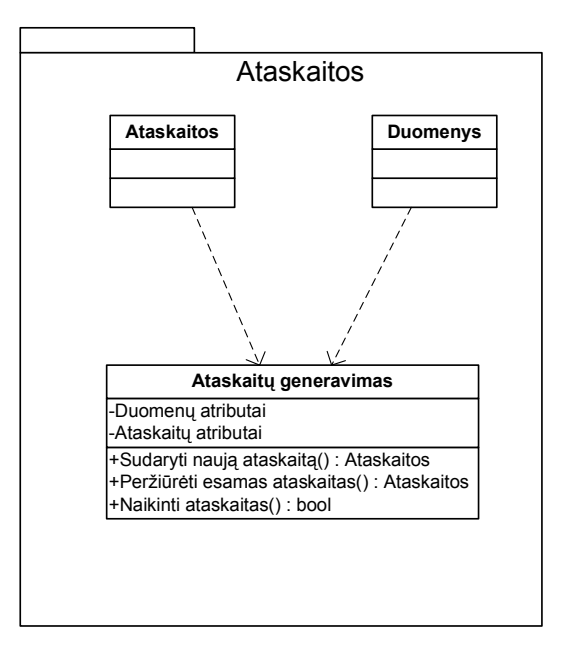

- 

#### 3.16. Sistemos dinaminis vaizdas

BLM intranetinėje mokymo(si) sistemoje yra numatyta 13 panaudos atvejų. Sudarytos panaudojimo atvejų sekų diagramos:

- prisijungimas
- mokymo planų sudarymas
- mokomosios medžiagos sudarymas
- mokomosios medžiagos peržiūrėjimas
- testų sudarymas
- testų atlikimas
- testų vertinimas
- pažangumo vertinimas
- vertinimo peržiūra
- vertinimo analizė
- vartotojo registravimas
- esamų duomenų tvarkymas
- bendravimas su kitais sistemos vartotojais

Panaudojimo atvejų sekų diagramos detalizuojamos Priede Nr.4

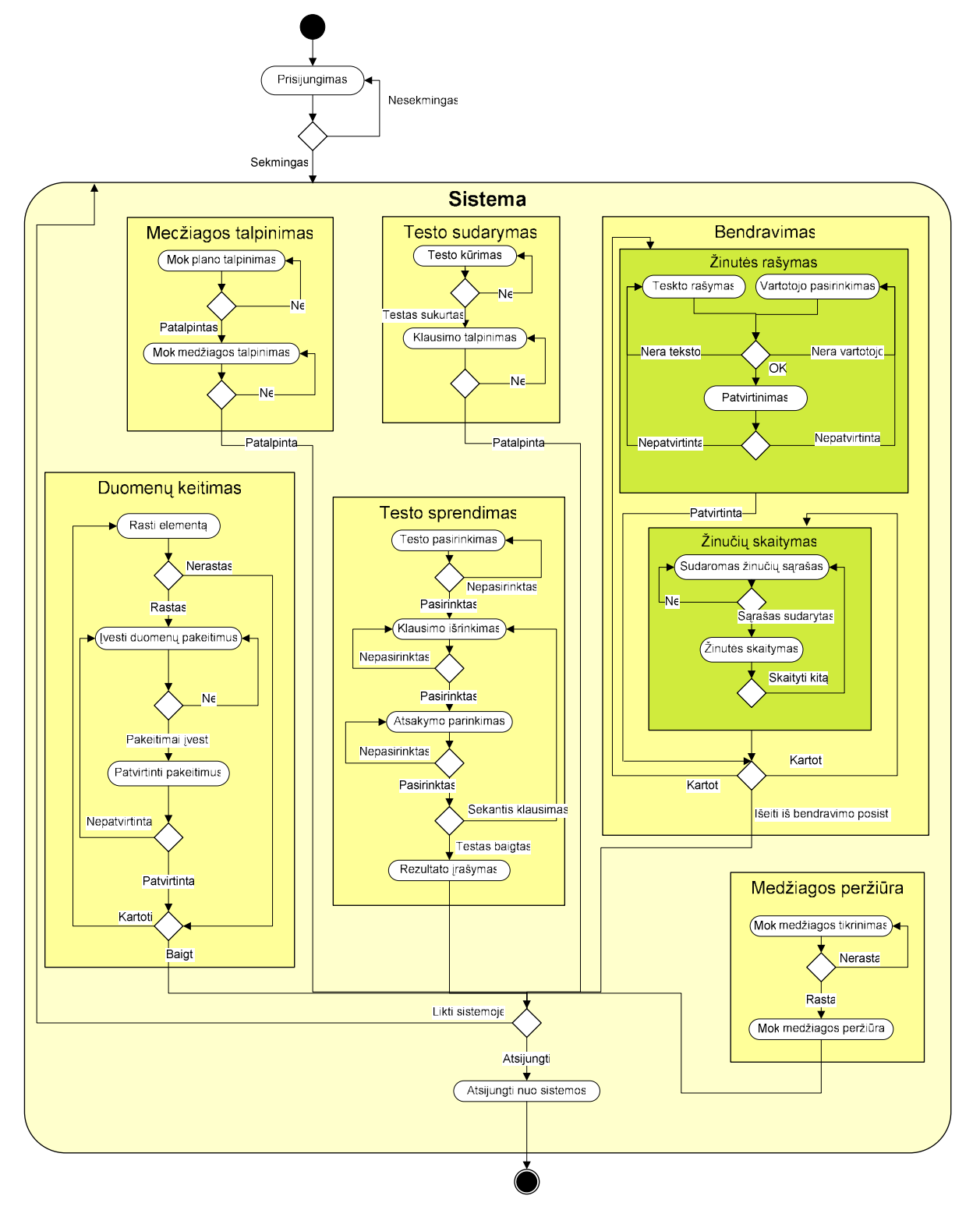

#### Apibendrinta sistemos veiklos diagrama. (žr. 10 Pav.)

10 Pav. Veiklos diagrama PA "Teksto dalies parinkimas".

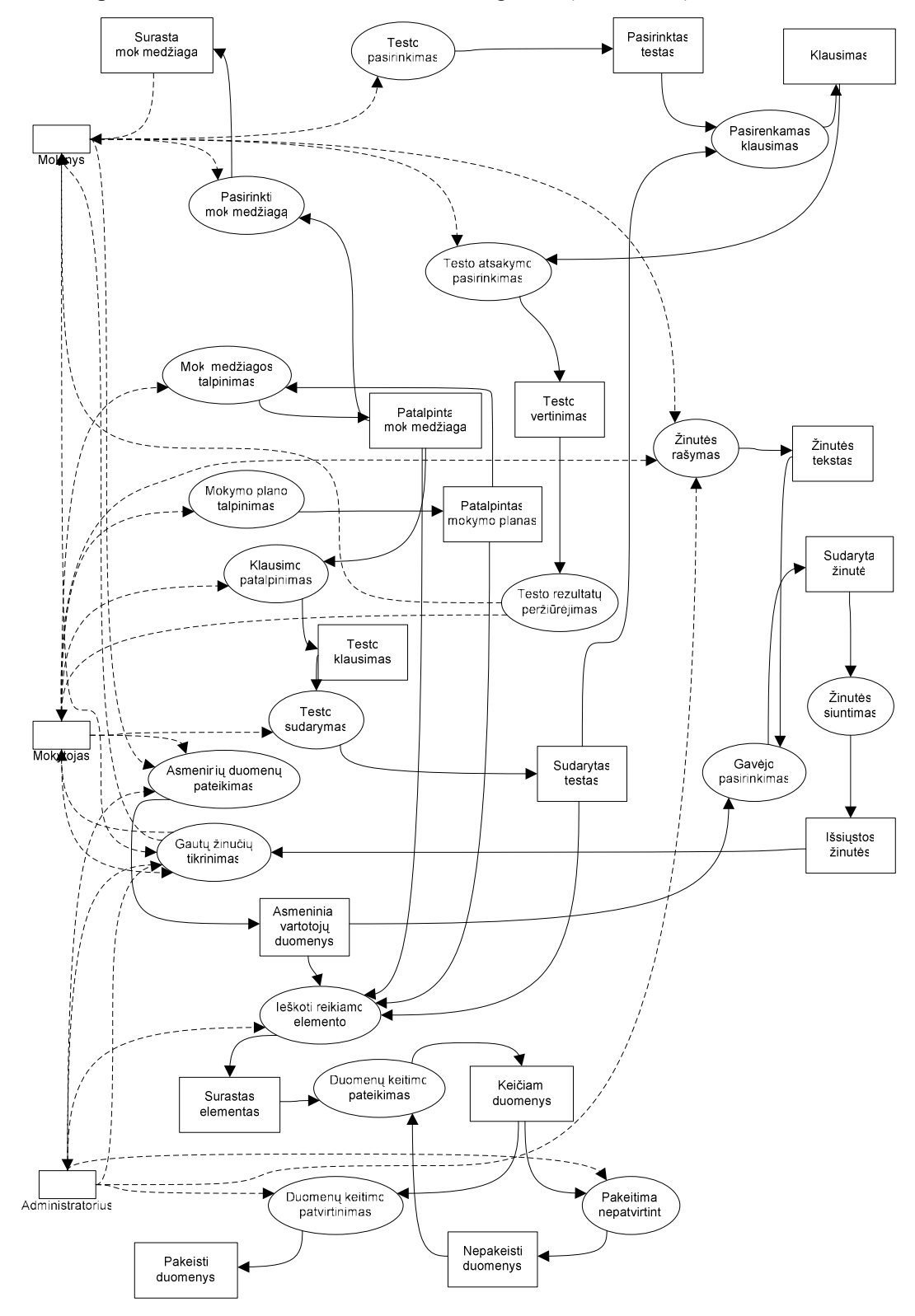

Pateikiama apibendrinta sistemos būsenų kaitos diagrama (žr. 11 Pav.)

 $\alpha$  and  $\alpha$  . The contract of the contract of the contract of the contract of the contract of the contract of the contract of the contract of the contract of the contract of the contract of the contract of the contract

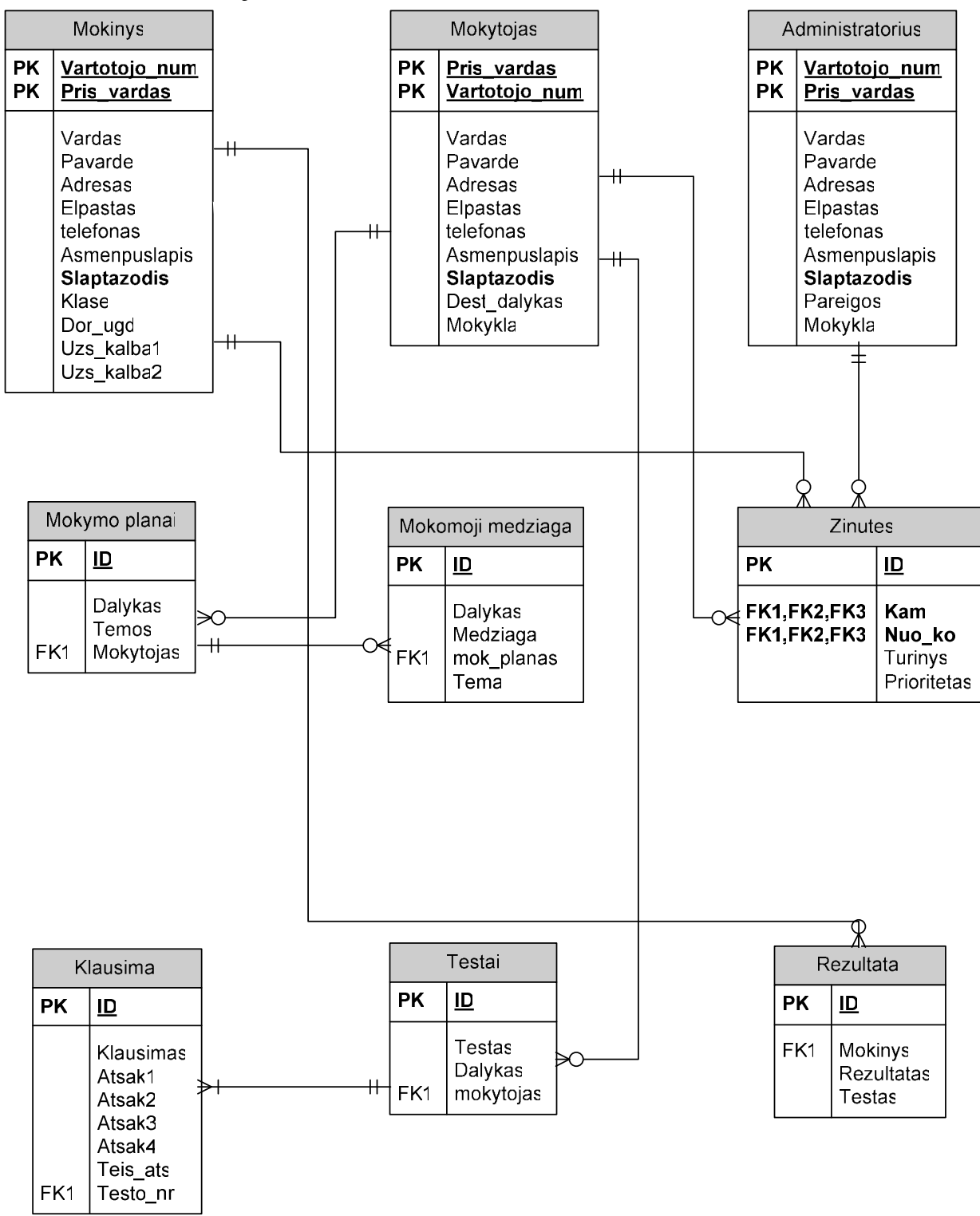

3.17. Duomenų vaizdas

 $\mathbf{10} =$   $\mathbf{0} =$   $\mathbf{10} =$   $\mathbf{11} =$   $\mathbf{12} =$   $\mathbf{13} =$   $\mathbf{14} =$   $\mathbf{15} =$   $\mathbf{16} =$   $\mathbf{17} =$ 

#### 3.18. Kokybė

- Panaudojamumas. Kuriama sistema gali būti pritaikoma sistemoms, kurios kuriamos naudojant intranetinio bendradarbiavimo modelį.
- Kalbos taisyklingumas. Kuriama sistema naudojama Bendrojo lavinimo mokyklose, todėl sistemos kalba turi būti taisyklinga.
- Išplečiamumas. Objektiškai orientuota sistemos kliento/serverio architektūra leidžia nesunkiai sistemą plėsti pagal vartotojų poreikius.

#### 3.19. Detali architektūra

Sudaryta detali sistemos architektūra. Joje pateikiama sistemos loginė architektūra, jos išskaidymas į paketus ir kiekvieno paketo klasių diagramos.

Sistemą atspindi architektūros modelis vaizduojamas 3 Pav. Pagal šį modelį, priklausomybių gramatika paremto sintaksinio analizatoriaus sistemą sudaro šie paketai:

- Vartotojai paketas apimantis vartotojo duomenų įvedimą, tvarkymą, naujo vartotojo registravimą, taip pat pačius sistemos duomenis.
- Mokomoji medžiaga paketas apimantis mokomuosius planus, mokomosios medžiagos talpinimą, apdorojimą, redagavimą ir kitus veiksmus su ja.
- Testai sistemos paketas kuris jungia klases atliekančias veiksmus su testais, klausimais, atsakymais į klausimus, o taip pat ir testų vertinimu.
- Bendravimas tai paketas realizuojantis bendravimo sistemos funkcionalumą.
- Duomenų keitimas paketas, apimantis veiksmus su sistemos duomenimis.
- Ataskaitos paketas leidžiantis generuoti įvairaus pobūdžio sistemos ataskaitas.

Paketų bei juos sudarančių klasių detalizavimas pateikiamas Priede Nr. 5

#### 3.20. Sistemos realizavimas

Bendrojo lavinimo mokyklos intranetinė mokymo ir mokymosi sistema skirta palengvinti mokomosios medžiagos pateikimą, mokymosi procesą, atsiskaitymą už įsisavintą dalyką.

Sistema skirta, mokytojų ir mokinių virtualiam bendravimui, mokymo medžiagos pateikimui ir naudojimui, vertinimo ir mokymosi rezultatų suvestinių sudarymo palengvinimui. Naudodami intranetinę sistemą mokytojai galės sudarinėti mokymo planus, pateikti teorinę mokymo medžiagą, sudarinėti testus, vertinti mokinių darbą pamokos ir kontrolinių darbų metu. Moksleiviai turi galimybę naudotis mokytojo pateikta medžiaga klasėje ir namuose, bendrauti su bendraklasiais, bei mokytojais, atlikti atsiskaitymus naudojantis kompiuteriu, pasitikrinti savo pažymius. Sistema naudinga ir mokinių tėvams, nes jie galės tikrinti vaiko lankomumą ir pažymius tiesiog namuose.

Sistema realizuota naudojant programavimo kalbą C++. Jos struktūra ir sudarantys moduliai realizuoti remiantis detalia sistemos specifikacija.

 Bendrojo lavinimo mokyklos intranetinę mokymo ir mokymosi sistemą sudaro trys pagrindinės dalys. Jos skirtos Administratoriui, Mokytojui ir Mokiniui. Šios dalys skiriasi tuo kad kiekvienoje iš jų yra realizuotos tam tikros funkcijos, kurios reikalingos vieno ar kito vartotojo darbui. Pvz. Jei mokytojai gali įvesti mokomąją medžiagą ir sukurti testus, tai mokiniai – mokomąją medžiagą tik skaityti, o testus – tik atlikti ir pan.

Mokinys naudodamasis šia sistema gali:

- peržiūrėti mokomąją medžiagą;
- atlikti testus:
- peržiūrėti atliktus testus;
- peržiūrėti turimus pažymius;
- bendrauti su kitais sistemos vartotojais.

Mokytojas naudodamasis šia sistema gali:

- patalpinti, peržiūrėti, pašalinti mokymo planus;
- patalpinti, peržiūrėti, pašalinti mokomąją medžiagą;
- sudaryti testus;
- peržiūrėti, šalinti testus;
- atlikti bandomuosius testus;
- peržiūrėti mokinių atliktus testus;
- rašyti mokiniui papildomus vertinimus;
- peržiūrėti mokinių pažymius bei dalykų pažymių vidurkį;
- bendrauti su kitais sistemos vartotojais.

Sistemos administratorius naudodamasis šia sistema gali:

- įvedinėti naujus sistemos vartotojus;
- keisti visus sistemos duomenis;
- bendrauti su kitais vartotojais;
- sudaryti mokymosi pasiekimų ataskaitas.

Sukurta sistema turi tris grafines vartotojo sąsajas, pritaikytas kiekvienai vartotojų grupei (pagal vartotojo teises pritaikyti meniu bei informacijos pasiekiamumas). Realizuotos visos numatytos funkcijos. Sistema suderinta su vartotojo pateiktais reikalavimais. Sistemos grafinis vaizdas ir veikimas detaliai aprašytas Vartotojo dokumentacijoje (Priedas Nr. 6).

Visa sistemos informacija saugoma mokyklos vidinio tinklo serveryje esančioje "MySOL" duomenų bazėje. Sistemos informacija, susijusi su mokomaja medžiaga (planai, medžiaga) talpinama serveryje. Failų perkėlimui iš darbo vietos į serverį naudojamas FTP protokolas.

Sukurtas sistemos diegimo diskas. Diegimo metu vedlys leidžia pasirinkti kokią sistemos versiją norime įdiegti: serverio ar darbo vietos. Priklausomai nuo pasirinkto sistemos tipo įdiegiamos reikiami paketai, užtikrinantys korektišką sistemos veikimą.

### 3.21. Sistemos testavimas

Testavimas atliktas remiantis sudarytu testavimo planu. Atliktas vienetų bei jų integravimo testavimas. Vėliau priėmimo testavimas atliktas vartotojo kompiuteriuose. Testavimo dalys kurias turėjo atlikti vartotojai atliktos specialios apklausos po praktikos dirbant su šia sistema metu. Testavimo eiga, atlikti testai, laukiami ir gauti rezultatai pateikiami lentelėje:

-  - 

| Data                | Testas                         | Laukiamas rezultatas   | Gautas rezultatas       |  |  |  |  |
|---------------------|--------------------------------|------------------------|-------------------------|--|--|--|--|
| Vienetų testavimas  |                                |                        |                         |  |  |  |  |
| 11.15               | Klasės "Mokomosios medžiagos   | Klasė leis tinkamai    | Klasė leidžia           |  |  |  |  |
|                     | apdorojimas" testavimas        | patalpinti, rasti,     | korektiškai patalpinti, |  |  |  |  |
|                     |                                | peržiūrėti, pašalinti  | rasti, peržiūrėti,      |  |  |  |  |
|                     |                                | mokomąją medžiagą.     | pašalinti mokomąją      |  |  |  |  |
|                     |                                |                        | medžiagą.               |  |  |  |  |
| 11.20               | Klasės "Testo sprendimas"      | Korektiškai veiks      | funkcijos leidžiančios  |  |  |  |  |
|                     | testavimas                     | funkcijos leidžiančios | išrinkti testą,         |  |  |  |  |
|                     |                                | išrinkti testą,        | klausimus bei           |  |  |  |  |
|                     |                                | klausimus bei          | teisinga atsakyma       |  |  |  |  |
|                     |                                | teisingą atsakymą      | veikia korektiškai      |  |  |  |  |
| 11.25               | Klasės "Vertinimas" testavimas | Teisingai apskaičiuos  | Teisingai apskaičiuos   |  |  |  |  |
|                     |                                | testo rezultata        | testo rezultatą         |  |  |  |  |
|                     |                                | priklausomai nuo       | priklausomai nuo        |  |  |  |  |
|                     |                                | teisingų atsakymų      | teisingų atsakymų       |  |  |  |  |
|                     |                                | kiekio                 | kiekio                  |  |  |  |  |
|                     | Integravimo testavimas         |                        |                         |  |  |  |  |
| 11.25               | Sistemos komponenčių           | Sistema, apjungus      | Sistema, apjungus       |  |  |  |  |
|                     | integravimo testavimas         | komponentes, veiks     | komponentes, veikia     |  |  |  |  |
|                     |                                | teisingai              | teisingai               |  |  |  |  |
| Priėmimo testavimas |                                |                        |                         |  |  |  |  |
| 12.10               | Sistema idiegiama vartotojo    | Sistema bus idiegta    | Sėkmingai įdiegta       |  |  |  |  |
|                     | aplinkoje                      | sėkmingai              | sistema                 |  |  |  |  |
| 12.12               | Testuojamas korektiškas        | Sistema veiks          | Sistema veikia          |  |  |  |  |
|                     | sistemos veikimas              | korektiškai            | korektiškai             |  |  |  |  |
| 01.05               | Apibūdinamas grafinės sąsajos  | Apklausos rezultatai   | Apklausos rezultatai    |  |  |  |  |
|                     | aiškumas, paprastumas          | atspindės sistemos     | atspindi sistemos       |  |  |  |  |
|                     |                                | aiškumą, paprastumą    | aiškumą, paprastumą     |  |  |  |  |
| 12.15               | Testuojamas reikalavimų        | Sistema atitiks darbo  | Sistema atitinka        |  |  |  |  |

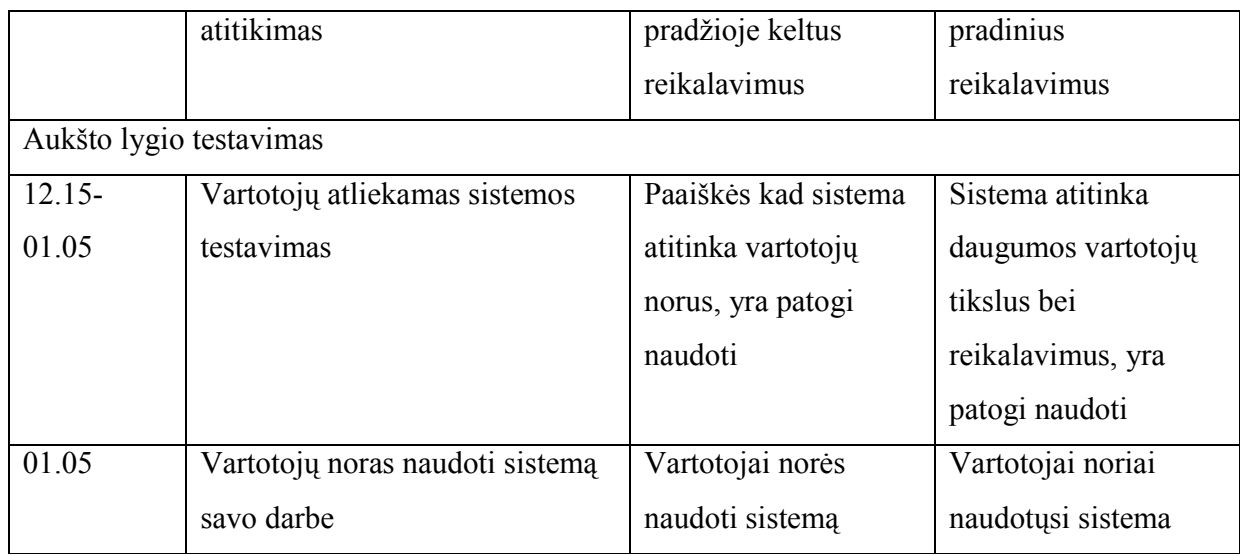

# 3.22. Programinės įrangos naudojimo tyrimas

yrimo tipas: aprašomasis kiekybinis.

#### Tyrimo metodika ir organizavimas:

- · metodai: anketinė apklausa raštu, matematinė statistika.
- · duomenų apdorojimo procedūros: matematinės statistikos programa SPSS 11.0 for Windows, MS Excell skaičiuoklė, teorinė duomenų analizė.
- · organizavimas: tyrimas atliktas Jonavos rajono Bukonių pagrindinėje, Kulvos Abraomo Kulviečio pagrindinėje, Jonavos Raimundo Samulevičiaus pagrindinėje mokykloje. Tyrimas atliktas 2006m sausio-vasario mėnesiais anketuojant mokinius ir mokytojus.
- · imtis: tyrime apklausta 150 respondentų: iš jų 100 5-10 klasių mokinių ir 50 mokytojų dirbančių su jais.

Programinės įrangos naudojimo tyrimas atliekamas įdiegus sukurtą programų sistemą vartotojo aplinkoje ir išbandžius darbą šioje sistemoje. Mokiniai ir mokytojai turėjo galimybę du mėnesius naudotis bendrojo lavinimo mokyklų intranetine mokymo ir mokymosi sistema. Vėliau jiems buvo pateikti klausimynai (anketos), kur jie turėjo atsakyti į keletą klausimų. Analizuojant mokinių ir mokytojų atsakymus į pateiktus klausimus, nustatomas programos korektiškumas, reikalingumas bei vartotojo patenkinimas.

Tyrimas atliktas trijose Jonavos miesto ir rajono mokyklose (Bukonių pagrindinėje mokykloje, Kulvos Abraomo Kulviečio pagrindinėje mokykloje ir Jonavos Raimundo Samulevičiaus pagrindinėje mokykloje).

 Tyrime dalyvavo 50 mokytojų ir 100 mokinių. Tiriamiesiems buvo pateiktos anketos į kurių klausimus jie turėjo atsakyti po to kai naudojosi šia sistema. Anketų klausimai sudaryti atsižvelgiant į naudojimą apibūdinančius kriterijus kuriuos reikėjo išsiaiškinti. Tiriamieji buvo pasiskirstę taip:

 

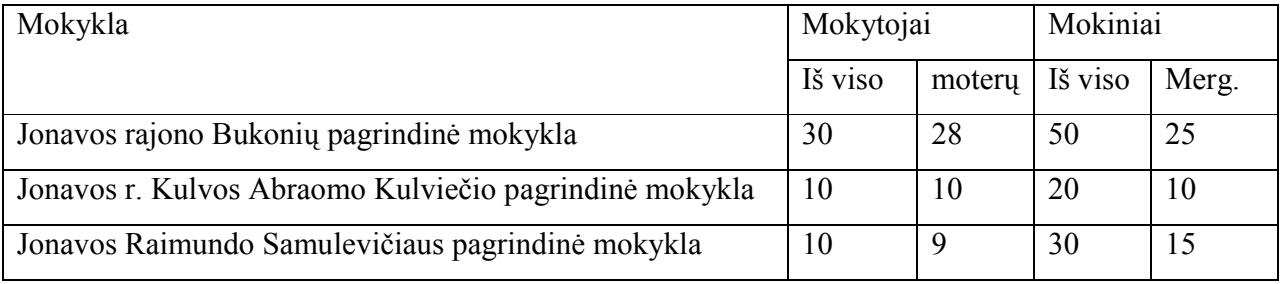

#### Mokytojų atsakymų analizė:

 - 

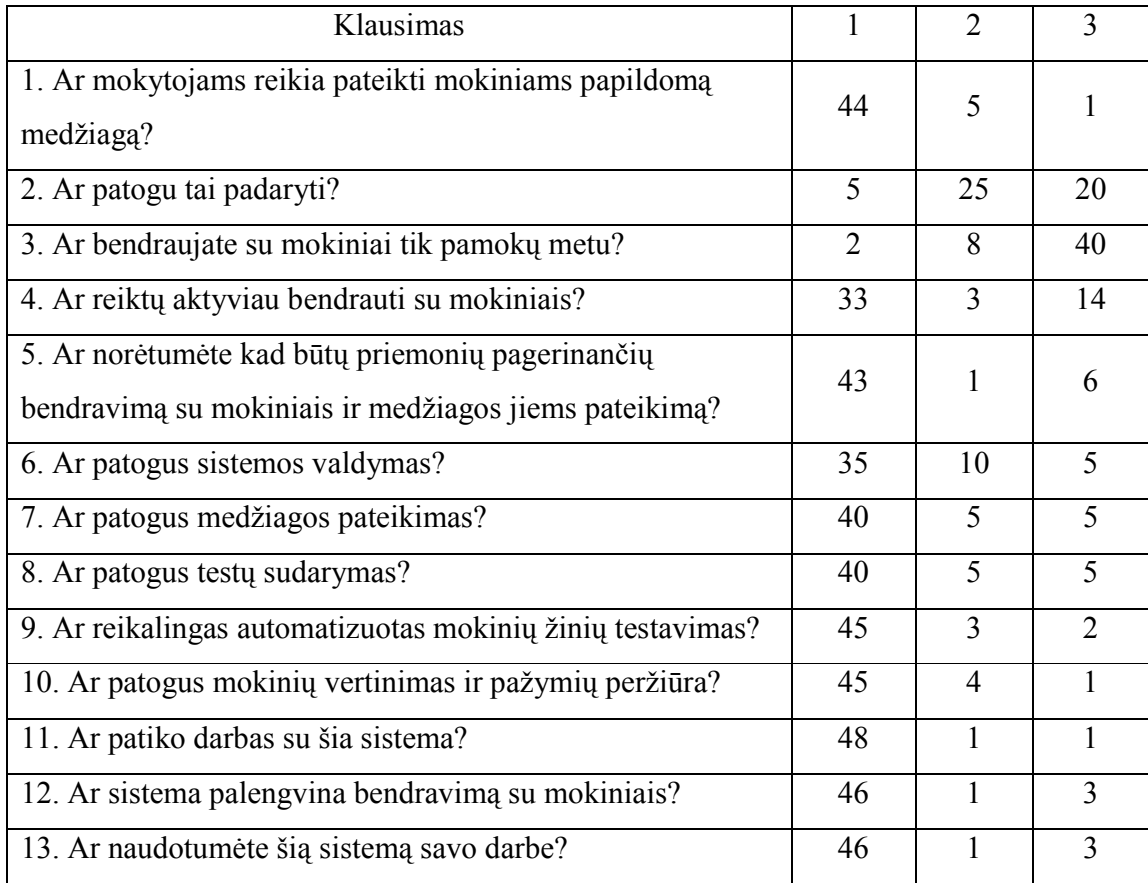

Tyrimo rezultatai gauti analizuojant anketas atitiko tikėtuosius. Daugelis mokytojų naudoja (89%) papildomos medžiagos pateikimą mokiniams, ir beveik visi iš jų mano kad medžiagos pateikimas yra nepatogus arba nevisada patogus t.y. medžiagos pateikimas mokiniams sukelia mokytojams problemų. Taip pat didelė mokytojų dalis (~80%) bendrauja su mokiniais tik pamokų metu ir mano kad bendravimas turėtų būti nuoseklesnis.

 Mokytojai darbą naudojant intranetinę sistemą vertina teigiamai. Tai galima teigti remiantis anketų duomenimis, parodančiais kad daugumai mokytojų darbas naudojant sistemą patiko. Sistemos valdymas, medžiagos, testų pateikimas bei mokinių vertinimas vertinamas gerai. Kadangi visi sistemos naudojimo tinkamumą aprašantys kriterijai buvo įvertinti gerai, galima teigti kad sistema atitiko mokytojų reikalavimus bei norus.

 Net 92% tyrime dalyvavusių mokytojų teigia kad šią sistemą naudotų savo darbe. Tik 1 mokytojas nenorėtų jos naudoti. Mokytojų nuomonių pasiskirstymas akivaizdžiai matomas grafike.

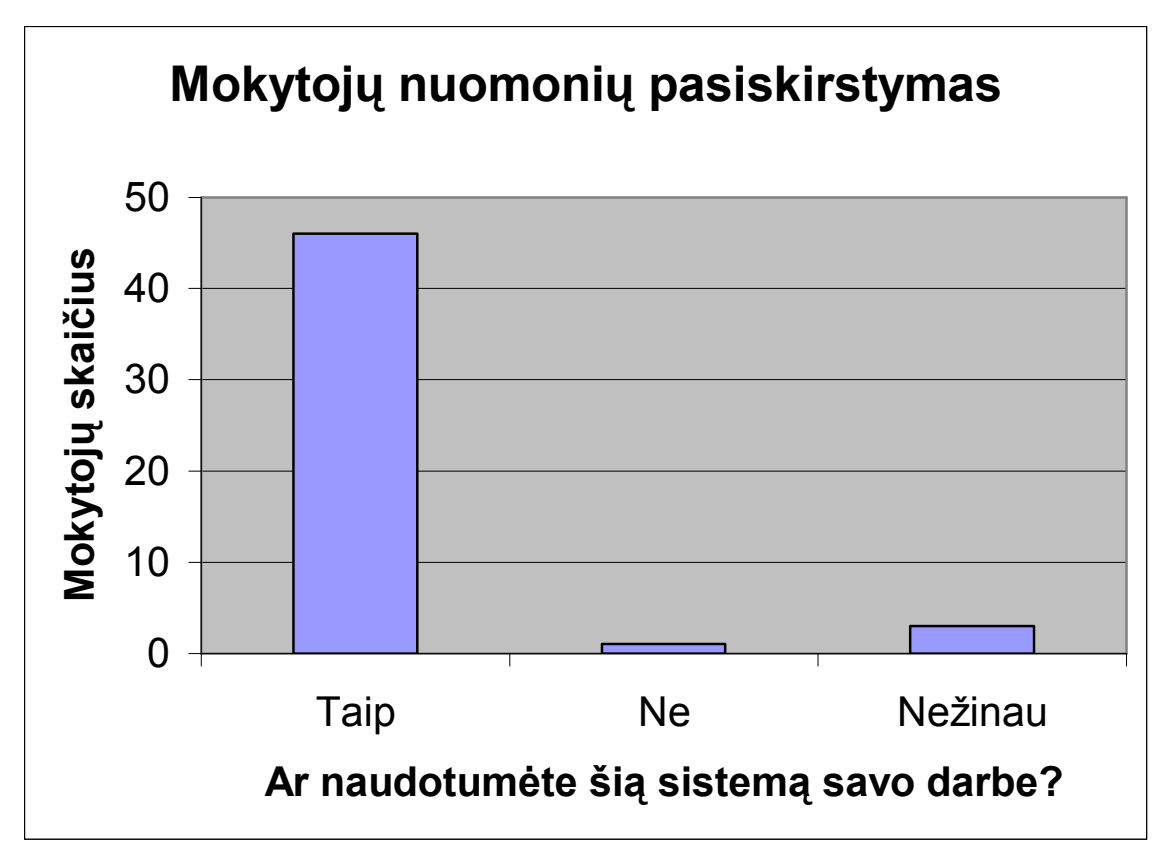

-  

#### Mokinių atsakymų analizė:

  - 

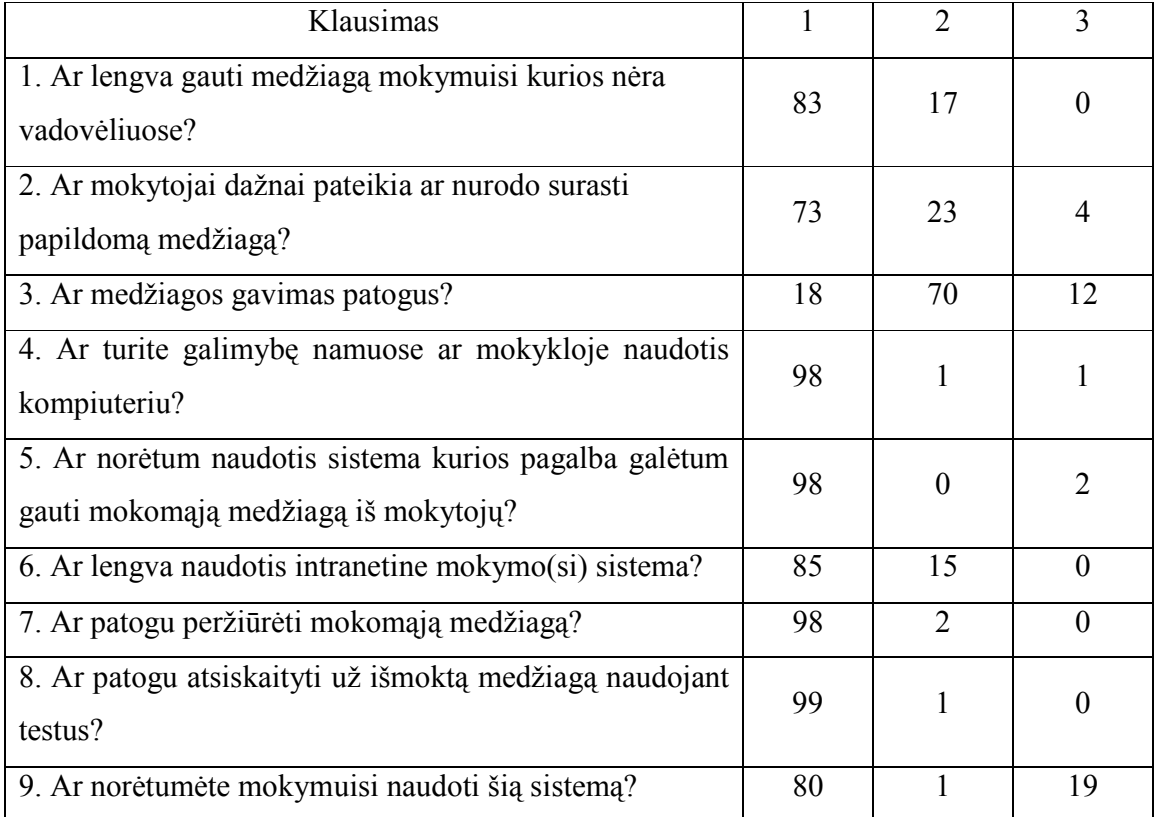

Tyrimo rezultatai, gauti analizuojant anketų duomenis, kaip ir mokytojų apklausoje atitinka tikėtuosius. Kaip ir buvo tikėtasi mokiniai dažnai naudojasi literatūra kurios nėra vadovėliuose ir daugelis iš jų (83%) teigia kad papildomą mokomąją medžiagą gauti sunku.

Kadangi net 98% apklausoje dalyvavusių mokinių turi galimybę namuose ar mokykloje dažnai naudotis kompiuteriu jie gali naudoti intranetinę mokymosi sistemą.

Mokiniai teigia kad norėtų naudotis sistema kuri padėtų gauti informaciją iš mokytojų ir palengvintų bendravimą su jais ne pamokų metu. Taip mano net 98% apklausoje dalyvavusių mokinių.

Naudojimąsi intranetine mokymosi sistema mokiniai vertina gerai. Mokomosios medžiagos pateikimo naudingumą bei automatinių testų atlikimo patogumą mokiniai vertina puikiai. Net 98-99% apklaustų mokinių mano kad gauti mokomąją medžiagą bei atlikti testus yra patogu naudojantis sistema. Sistemos valdymo patogumą teigiamai vertina 85% apklausoje dalyvavusių mokinių.

Dažniausiai nurodomi sistemos privalumai: galimybė naudotis sistema iš bet kurio kompiuterio mokykloje, medžiagos pateikimo patogumas, galimybė atsiskaityti už įsisavintą medžiagą testų forma.

Galima teigti kad mokiniams ši sistema patiko, kadangi anketose net 80% mokinių nurodo kad norėtų mokydamiesi naudotis šia sistema. Tai akivaizdžiai matome iš grafiko.

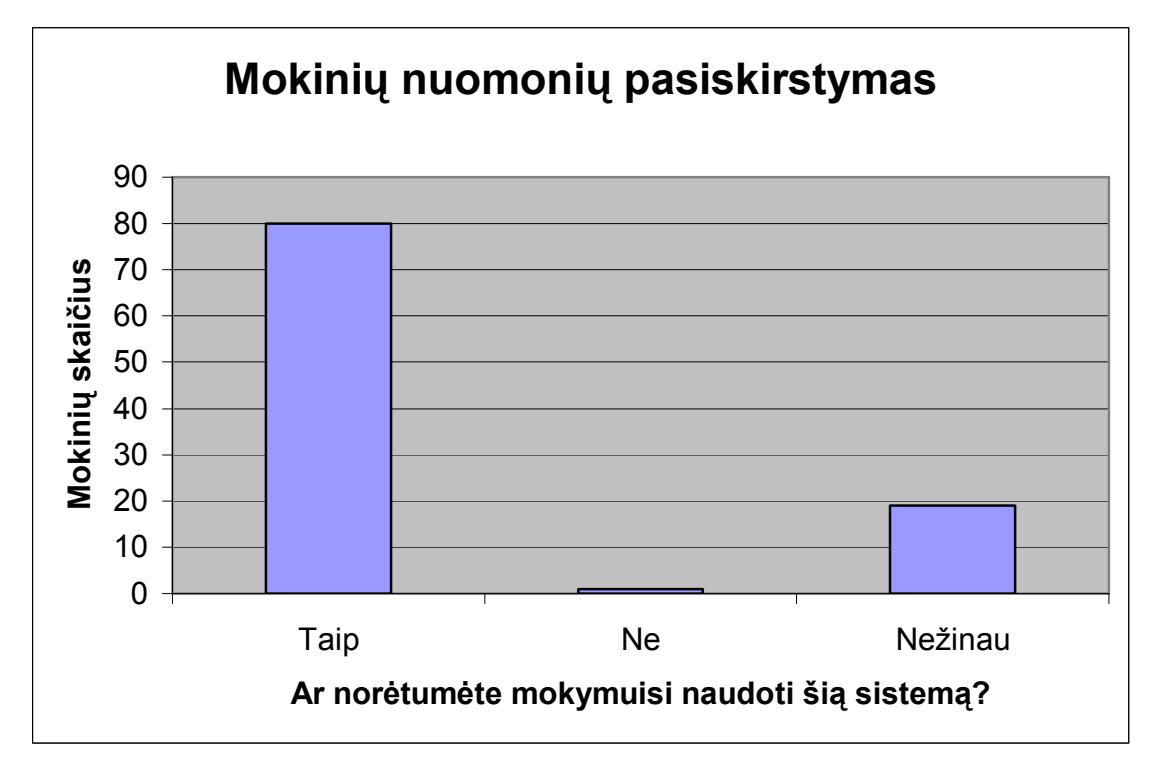

-  

#### 3.23. Vartotojų nuomonės tyrimo rezultatai

Praktika atlikta Jonavos rajono Bukonių pagrindinėje mokykloje. Praktikos metu patikrintas bendrojo lavinimo mokyklos intranetinės mokymo(si) sistemos veikimas, sistema įdiegta praktikos vietoje t.y. Jonavos rajono Bukonių pagrindinės mokyklos kompiuteriuose. Atliktas programų sistemos pristatymas vartotojams, bei apklausa. Apklausa ir aukšto lygio sistemos testavimas atliktas ne tik Jonavos rajono Bukonių pagrindinėje mokykloje, bet taip pat dar dviejose Jonavos miesto ir rajono mokyklose. Remiantis atliktos mokytojų ir mokinių apklausos rezultatais bei testavimo metu gautais duomenimis nustatyta, kad sistema veikia korektiškai, atitinka pradinius vartotojo reikalavimus, bei yra patogi ir tinkama naudotis.

#### 3.24. Eksperimentinės dalies išvados

 Sistema suprojektuota atsižvelgiant į žmonių dirbančių Lietuvos bendrojo lavinimo mokyklose reikalavimus.

 $\triangleright$  Kuriant sistemą realizuotos visos numatytos sistemos funkcijos. Sukurtos grafinės aplinkos kiekvienai vartotojų grupei.

 $\triangleright$  Sukurtas produktas skirtas bendrojo lavinimo mokykloms, norinčioms pagerinti savo moksleivių bei mokytojų darbą, bei jo kokybę. Taip pat šis projektas suteikia galimybę mokykloms bendradarbiauti dalijantis sukaupta informacija, mokymo planais, rengiamų projektų informacija.

 Sukurta sistema įdiegta Jonavos rajono Bukonių pagrindinėje mokykloje, Jonavos rajono Kulvos Abraomo Kulviečio pagrindinėje mokykloje ir Jonavos Raimundo Samulevičiaus pagrindinėje mokykloje. Praktikos metu patikrintas bendrojo lavinimo mokyklos intranetinės mokymo(si) sistemos veikimas. Atliktas programų sistemos pristatymas vartotojams, bei apklausa. Remiantis atliktos mokytojų ir mokinių apklausos rezultatais bei testavimo metu gautais duomenimis nustatyta, kad sistema veikia korektiškai, atitinka pradinius vartotojo reikalavimus, bei yra patogi ir tinkama naudotis.

# 4. Išvados

 Informacinių ir komunikacinių technologijų diegimo į Lietuvos švietimą programoje 2005-2007 metams numatytas intraneto sistemų diegimas Lietuvos mokyklose.

 $\triangleright$  Išanalizavus literatūrą bei egzistuojančių panašių programų veikimą nustatyta, kad Lietuvoje nėra specialiai mokykloms pritaikytos intranetinės mokymo sistemos.

 Atlikus egzistuojančių problemos sprendimų analizę ir analogiškų sistemų naudojimą Lietuvos bendrojo lavinimo mokyklose nustatyta, kad kuriamas produktas reikalingas, nes realizuojamos visos reikalingos funkcijos ir mokymo sistema yra pritaikyta specialiai mokykloms.

 Sistema suprojektuota atsižvelgiant į žmonių dirbančių Lietuvos bendrojo lavinimo mokyklose reikalavimus.

 $\triangleright$  Kuriant sistemą realizuotos visos numatytos sistemos funkcijos. Sukurtos grafinės aplinkos kiekvienai vartotojų grupei.

 $\triangleright$  Sukurtas produktas skirtas bendrojo lavinimo mokykloms, norinčioms pagerinti savo moksleivių bei mokytojų darbą, bei jo kokybę. Taip pat šis projektas suteikia galimybę mokykloms bendradarbiauti dalijantis sukaupta informacija, mokymo planais, rengiamų projektų informacija.

 Sistema skirta, mokytojų ir mokinių virtualiam bendravimui, mokymo medžiagos pateikimui ir naudojimui, vertinimo ir mokymosi rezultatų suvestinių sudarymo palengvinimui.

 Atlikus planuotas testavimo procedūras testavimo rezultatai sutapo su laukiamais rezultatais. Konstatuota, kad sistema atitinka reikalavimus, yra patogi ir tinkama naudoti. Taip pat yra užtikrinamas korektiškas programos veikimas.

 Sukurta sistema įdiegta Jonavos rajono Bukonių pagrindinėje mokykloje, Jonavos rajono Kulvos Abraomo Kulviečio pagrindinėje mokykloje ir Jonavos Raimundo Samulevičiaus pagrindinėje mokykloje. Praktikos metu patikrintas bendrojo lavinimo mokyklos intranetinės mokymo(si) sistemos veikimas. Atliktas programų sistemos pristatymas vartotojams, bei apklausa. Remiantis atliktos mokytojų ir mokinių apklausos rezultatais bei testavimo metu gautais duomenimis nustatyta, kad sistema veikia korektiškai, atitinka pradinius vartotojo reikalavimus, bei yra patogi ir tinkama naudotis.

# 5. Literatūra

1. AVOURIS, N., GOUTIS, C., MARKELLOS, K., MARKELLOU, P., TSKALIDIS, A. Implementing a Web-based e-learning Environment for Elecrical and Computer Engineers. pranešimas skaitytas konferencijoje "Internacional Conference on Engineering Education", 2003 liepos 21-25, Valencija, Ispanija.

2. BALVOČIENĖ, T., BALVOČIUS, A. Pradėkim nuo mokyklos intraneto. 2001 kovas [žiūrėta 2004-10-20]. Prieiga per internetą http://mokslas.ipc.lt:8000/Sviesa/Md.nsf/0/ce39e696443979e142256b23002edc3b?OpenDocu ment

3. JASUTIENĖ, E., MARKAUSKAITĖ, L. Virtualios mokymosi aplinkos. "Veidrodis", 2004 m. Nr. 3 (51) [žiūrėta 2005-11-04]. Prieiga per internetą www.ipc.lt

4. Intraneto sistemos pavyzdys [žiūrėta 2004-10-20]. Prieiga per internetą http://pamarys.silute.lm.lt

5. Intraneto ir internetinio puslapio pavyzdys [žiūrėta 2004-11-12]. Prieiga per internetą http://mok.splius.lt/~sventupis

6. Rekomendacijos mokyklų kompiuterių tinklui [žiūrėta 2004-10-21]. Prieiga per internetą http://www.lm.lt/rekomendacijos/rekomendacijos\_tinklui.htm

7. Rekomendacijos mokyklų internetiniams puslapiams [žiūrėta 2004-10-21]. Prieiga per internetą http://www.lm.lt/rekomendacijos/rekomendacijos\_puslapiui.htm

8. BALVOČIENĖ, T., BALVOČIUS, A. Pradėkim nuo mokyklos intraneto. 2001 kovas [žiūrėta 2004-10-20]. Prieiga per internetą http://fortas.ktu.lt/~ineta/Magistrinis/I.doc

9. Informacinių technologijų panaudojimo įmonėse ataskaita. "Paaiškinimai ataskaitai ITP – 01 metinė pildyti", 4psl. [žiūrėta 2004-11-04] Prieiga per internetą www.std.lt/uploads/SFormos/Mokslas/ITP 01\_mt221.doc

10. Serverių tipai[žiūrėta 2004-11-12]. Prieiga per internetą http://www.serverwatch.com/stypes/

11. SMULLEN, P. Building a simple chat room. 1998-06-18 [žiūrėta 2004-11-12]. Prieiga per internetą http://www.serverwatch.com/tutorials/article.php/2193971

12. KING, N. Mail server overview, 2002-05-30 [žiūrėta 2004-11-12]. Prieiga per internetą http://www.serverwatch.com/stypes/article.php/1151601

13. KING, N. FTP server overview. 2002-05-30 [žiūrėta 2004-11-12]. Prieiga per internetą http://www.serverwatch.com/stypes/article.php/1151731

14. KING, N. Proxy server overview. 2002-05-30 [žiūrėta 2004-11-12]. Prieiga per internetą http://www.serverwatch.com/stypes/article.php/1151471

15. KING, N. Real-time communication server overview, 2004-03-10 [žiūrėta 2004-11-12]. Prieiga per internetą http://www.serverwatch.com/stypes/article.php/3323961

16. KING, N. Web server overview, 2002-06-03 [žiūrėta 2004-11-12]. Prieiga per internetą http://www.serverwatch.com/stypes/article.php/1183041

17. TALLEEN, S.L. Intranet organization: Logical Architectures. 1996 10 mėn. [žiūrėta 2005- 12-12]. Prieiga per internetą http://www.iorg.com/intranetorg/chpt4.html

18. TALLEEN, S.L. Intranet organization: Security and Availability, 1996 10 mėn. [žiūrėta 2005-12-12]. Prieiga per internetą http://www.iorg.com/intranetorg/chpt5.html

19. TALLEEN, S.L., MELTZER, B. Intranet systems integration. Business Communications Review, Volume 27, number 7, page 35-38, July 1997 [žiūrėta 2005-12-12]. Prieiga per internetą http://www.iorg.com/papers/bcr.html

20. PIIPPO, P., KOIVUNIEMI, J., KARKKAINEN, H., TUOMINEN, M., ICHIMURA, T. Intranet based system for a product innovation management process. International Journal of Technology Management 2003 - Vol. 25, No.6/7 pp. 631-642, Prieiga per internetą https://www.inderscience.com/search/index.php?action=record&rec\_id=3128&prevQuery=&p s=10&m=or

21. Bendrojo lavinimo mokyklų kompiuterinio tinklo plėtotės strategijos metmenys ataskaita [žiūrėta 2004-10-04]. Prieiga per internetą http://www.ipc.lt

22. DAGIENĖ, V. Informacinių technologijų taikymo švietime konceptualusis pagrindimas. Straipsnis parengtas remiantis autorės pranešimu, perskaitytu Matematikos ir informatikos instituto seminare 2002 m. gruodžio 27 d. [žiūrėta 2006-02-04]. Prieiga per internetą http://www.leidykla.vu.lt/inetleid/inf-mok/25/str12.html

23. Informacijos ir komunikacijos technologijos diegimo Lietuvos švietime strategija. ŠMM, 2000-10-18, Nr. 1279.

24. Informacinių ir komunikacinių technologijų diegimo į Lietuvos švietimą 2005-2007 metų strategija. Žin., 2005, Nr.7-218. Prieiga per internetą

http://www3.lrs.lt/pls/inter2/dokpaieska.showdoc\_l?p\_id=248840

25. KURILOVAS, E. Tarptautinių projektų vaidmuo įgyvendinant IKT diegimo į Lietuvos švietimą strategiją. / Kompiuterininkų dienos-2005. LIKS suvažiavimo medžiaga, praktiniai metodiniai ir informaciniai pranešimai bei dokumentai. Klaipėda, 2005 m. rugsėjo 15-17d., p. 125-132

26. RIMGAILIENĖ, Z. Informacinių technologijų kultūra mokykloje [žiūrėta 2006-02-04]. Prieiga per internetą http://svietimas.takas.lt/il/il.php?st=3&msgid=459

27. Mokyklos kompiuterių tinklas. Rekomendacijos. Švietimo naujienos. Informacinis leidinys. 2004'5(180).

28. Metodinės rekomendacijos mokyklų interneto svetainėms. Švietimo naujienos. Informacinis leidinys. 2004'5(180).

# 6. Terminų ir santrumpų žodynas

- BLM Bendrojo lavinimo mokykla
- RUP Rational Software pristatyta programinės įrangos kūrimo metodika (Rational Unified Process)
- UML Unified Modeling Language
- GVS (GUI) Grafinė vartotojo sąsaja

Firewall – ugniasienė

- TCP/IP (Transport Control Protocol/Internet Protocol) internetinis duomen; perdavimo ir kontrol's protokolas
- HTTP (HyperText transfer Protocol) hiperteksto perdavimo protokolas
- FTP (File transfer Protocol) failų perdavimo protokolas.
- LAN, WAN lokalūs tinklai
- HTML (Hyper Text Markup Language) hiperteksto kūrimo kalba
- IRC ( internet relay chat) –internetinė pokalbių sistema
- IKT Informacinės komunikacinės technologijos (angl. ICT Information Communication Technologies)
- IT Informacinės technologijos (angl. IT Information Technologies)
- LITNET –Lietuvos mokslo ir studijų kompiuterių tinklas.
- MKP Mokomosios kompiuterinės priemonės

# 7. Priedai

- 1. Priedas. Detalus panaudojimo atvejų sąrašas.
- 2. Priedas. Detalus funkcinių reikalavimų aprašymas
- 3. Priedas. Detalus nefunkcinių reikalavimų aprašymas
- 4. Priedas. Panaudojimo atvejų sekų diagramos
- 5. Priedas. Paketų detalizavimas
- 6. Priedas. Vartotojo dokumentacija